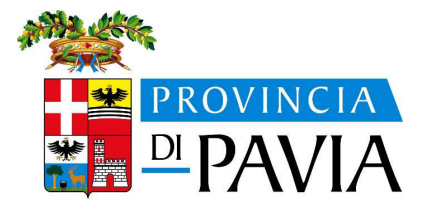

# **MANUALE DI GESTIONE E RENDICONTAZIONE DOTE IMPRESA COLLOCAMENTO MIRATO Atto di approvazione: Determinazione Dirigenziale n 328 del 19/03/2024**

# **Sommario**

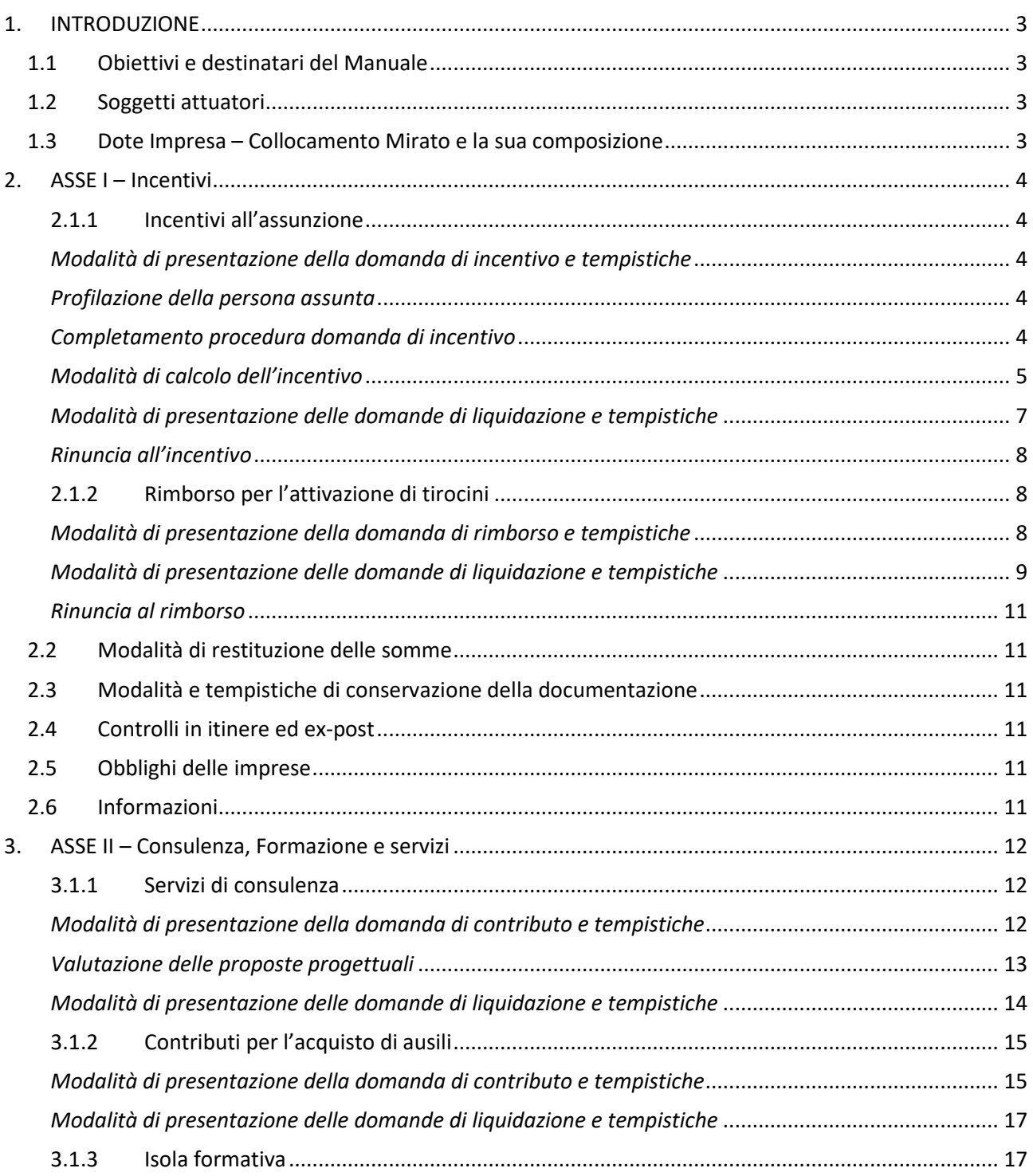

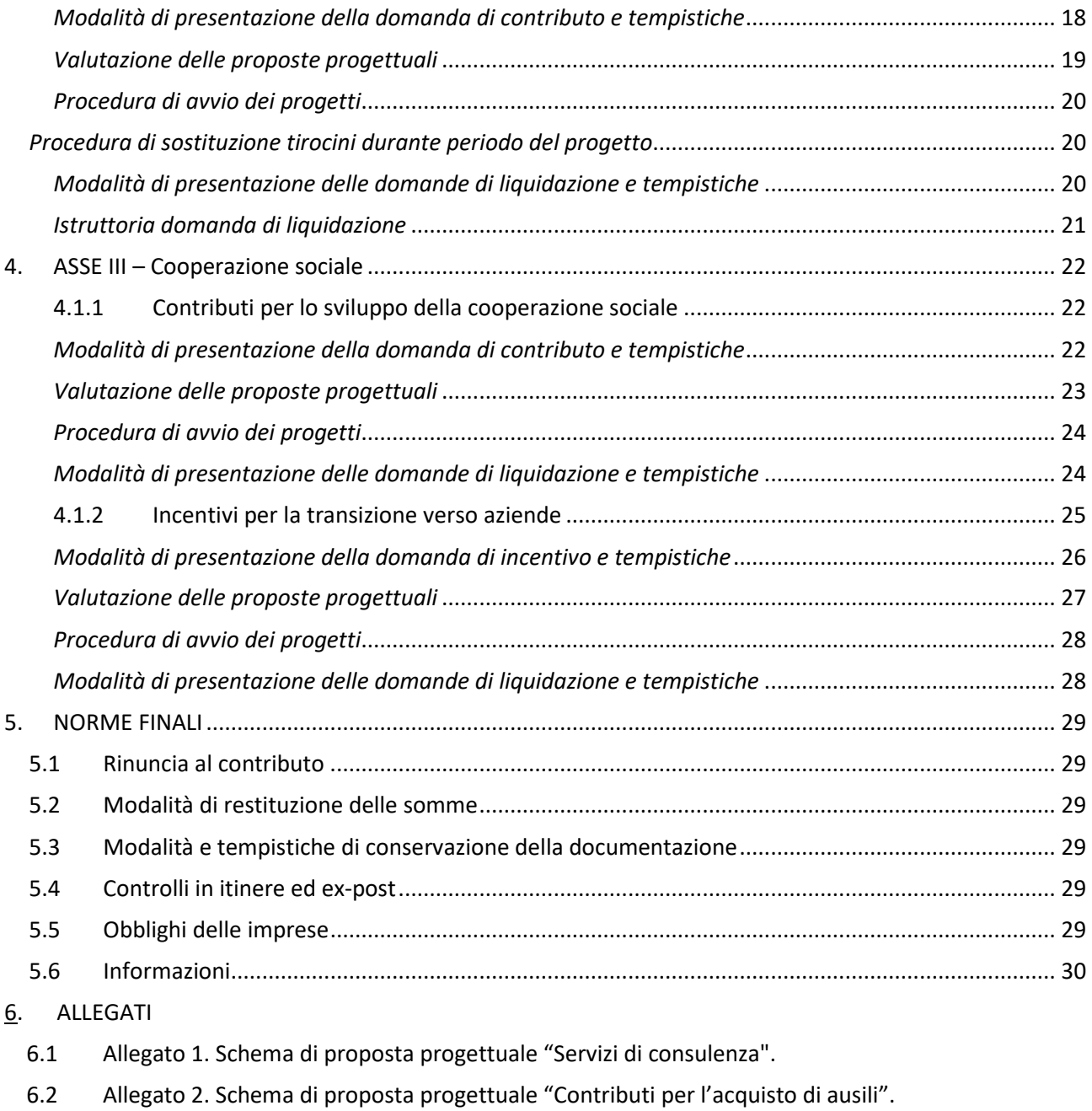

- 6.3 Allegato 3. Schema di proposta progettuale "Isola Formativa".
- 6.4 Allegato 4. Delega.
- 6.5 Allegato 5. Dichiarazione sostitutiva di certificazione del conseguimento del titolo di studio.
- 6.6 Allegato 6 Dichiarazione sostitutiva relativa all'applicazione art. 3 "Tracciabilità dei flussi finanziari.
- 6.7 Allegato 7. Rinuncia espressa.
- 6.8 Allegato 8. Dichiarazione detraibilità I.V.A.
- 6.9 Allegato 9. Schema di proposta progettuale "Incentivi per la transizione verso aziende".

## **1. INTRODUZIONE**

## **1.1 Obiettivi e destinatari del Manuale**

Obiettivo del presente Manuale è fornire un supporto operativo a favore dei soggetti operatori e imprese private che partecipano al Bando Dote Impresa – Collocamento Mirato (di seguito Bando), in attuazione della D.G.R. del 20 dicembre 2013, n.1106 e ss.mm.ii, della DELIBERAZIONE N° XII / 1334 del 13/11/2023 e del DDUO 3452 del 29/02/2024.

In particolare, il Manuale presenta le procedure che tali soggetti sono tenuti a seguire per assicurare una corretta gestione e rendicontazione. Il Manuale è pubblicato sul portale di ogni Provincia e della Città metropolitana di Milano territorialmente competente come da link riportato al punto 1.2. Eventuali ulteriori norme di dettaglio o aggiornamenti, utili ai fini della gestione del Bando, potranno essere pubblicate sugli stessi portali di ciascuna Provincia e della Città metropolitana, che ne daranno opportuna evidenza. È obbligo dell'impresa che fa richiesta di contributo o di rimborso consultare le eventuali integrazioni o gli aggiornamenti.

## **1.2 Soggetti attuatori**

I soggetti attuatori sono le Province e la Città metropolitana di Milano (di seguito Provincia di Pavia Città metropolitana). Le domande di contributo o rimborso dovranno essere presentate alla Provincia di Pavia Città metropolitana territorialmente competente per la sede di lavoro presso cui avviene l'assunzione/attivazione del tirocinio o l'erogazione dei servizi.

La presentazione della domanda dovrà essere effettuata on-line ai link di seguito riportati:

- 1. Provincia di Bergamo: http://sintesi.provincia.bergamo.it
- 2. Provincia di Brescia: http://sintesi.provincia.brescia.it
- 3. Provincia di Cremona: https://www.provincia.cremona.it/sintesi/
- 4. Provincia di Como: http://lavoro.provincia.como.it
- 5. Provincia di Lecco: http://sintesi.provincia.lecco.it/portale
- 6. Provincia di Lodi: http://sintesi.provincia.lodi.it/sintesi/home.aspx
- 7. Provincia di Mantova: http://sintesi.provincia.mantova.it
- 8. Provincia di Monza e Brianza: http://sintesi.provincia.mb.it
- 9. Città metropolitana di Milano: http://www.cittametropolitana.mi.it/sintesi
- 10. Provincia di Pavia: http://sintesi.formalavoro.pv.it/portale/
- 11. Provincia di Sondrio: http://sintesi.provincia.so.it/portale/
- 12. Provincia di Varese: https://www.provincia.va.it/code/102296/Dote-Impresa

## **1.3 Dote Impresa – Collocamento Mirato e la sua composizione**

La Dote Impresa – Collocamento Mirato è una dotazione di risorse e servizi per sostenere le imprese nel processo di inserimento o mantenimento lavorativo delle persone con disabilità anche indipendentemente dalla dote lavoro – persone con disabilità.

Le domande possono essere presentate fino all'esaurimento delle risorse e comunque entro il termine ultimo previsto dal Bando<sup>1</sup>.

Gli interventi previsti dal Bando sono articolati in tre assi:

1. ASSE I – Incentivi;

 $\overline{\phantom{0}}$ 

- 2. ASSE II Consulenza, Formazione e servizi;
- 3. ASSE III Cooperazione sociale.

 $^1$  Bando della Provincia di PaviaCittà metropolitana territorialmente competente paragrafo B.1.

## **2. ASSE I – Incentivi**

### **2.1.1 Incentivi all'assunzione (portale Sintesi -COB Bando PV0121)**

Viene riconosciuto un incentivo economico, differenziato per target e per tipologia contrattuale, a favore dell'impresa che assume secondo i criteri previsti al punto 1.1 del paragrafo C.1 "Asse I – Incentivi" del Bando Dote Impresa – Collocamento Mirato.

### *Modalità di presentazione della domanda di incentivo e tempistiche*

La richiesta degli incentivi all'assunzione avviene tramite compilazione on-line della domanda sul sistema informativo (denominato "Sintesi") della Provincia di Pavia per la sede di lavoro presso cui avviene l'assunzione.

Per la presentazione della domanda di incentivo è necessario:

- 1. registrarsi/accedere sul portale Sintesi della Provincia di Pavia, raggiungibile tramite il link specificato al paragrafo 1.2 del presente Manuale;
- 2. compilare la domanda di incentivo on-line per mezzo dell'applicativo COB di "Sintesi" della Provincia di Pavia, Bando PV0121, tramite l'apposita modulistica.

La domanda, per tutte le misure del presente bando ad esclusione dei rimborsi per l'attivazione di tirocini, deve essere perfezionata con il pagamento dell'imposta di bollo di 16 euro - ai sensi del DPR 642/1972 - o valore stabilito dalle successive normative. Il modulo di presentazione della domanda di contributo dovrà riportare nell'apposito riquadro il numero identificativo (seriale) della marca da bollo utilizzata e il richiedente dovrà provvedere ad annullare la stessa conservandone l'originale per eventuali controlli dell'amministrazione.

I soggetti beneficiari potranno eventualmente avvalersi per la presentazione della domanda di soggetti autorizzati attraverso delega scritta, come consulenti del lavoro, associazioni imprenditoriali e dottori commercialisti, enti accreditati ed enti accreditati.

### *Profilazione della persona assunta*

In fase di presentazione della domanda il sistema prevede che il soggetto richiedente effettui la profilazione della persona assunta sulla base dei criteri definiti dalla DGR 1334/2023 per l'assegnazione della fascia di intensità d'aiuto, sulla base della quale viene calcolato il valore dell'incentivo.

Ai fini della profilazione il soggetto richiedente dovrà acquisire l'autocertificazione dei dati anagrafici/professionali rilasciata dalla persona assunta. Quest'ultima potrà essere compilata dalla persona assunta avvalendosi del supporto del Collocamento Mirato.

I requisiti in capo ai lavoratori, per l'accesso agli incentivi da parte delle imprese beneficiarie, devono essere posseduti al momento dell'assunzione. La data dell'autocertificazione può essere antecedente a non più di un mese da quella dell'assunzione.

Il soggetto richiedente effettua la profilazione della persona nel sistema informativo, che restituirà la relativa Fascia di intensità d'aiuto di appartenenza.

Al fine di garantire la corretta attribuzione della Fascia di intensità di aiuto, prima di procedere all' invio elettronico della domanda di ammissione è consigliabile che il soggetto richiedente si avvalga del supporto degli Uffici del Servizio Collocamento Mirato della Provincia di Pavia per il controllo della profilazione assegnata alla persona assunta inviando una comunicazione scritta alla casella di posta elettronica dedicata doteimpresa.disabili@provincia.pv.it.

## *Completamento procedura domanda di incentivo*

Dopo aver compilato tutti i campi richiesti, il soggetto richiedente dovrà effettuare l'invio elettronico della domanda sul sistema informativo "Sintesi". A seguito dell'invio elettronico della domanda il sistema rilascerà il numero di protocollo.

La domanda dovrà essere scaricata ai fini dell'apposizione della marca da bollo da 16,00 Euro (ai sensi del DPR 642/1972 - o valore stabilito dalle successive normative) e della firma digitale, e successivamente dovrà essere ricaricata nell'applicativo COB tramite il tasto "FIRMA," **entro e non oltre 10 giorni** dalla data di invio elettronico, pena l'annullamento della domanda stessa. La domanda in originale dovrà essere conservata agli atti.

Alla domanda di incentivo dovranno essere allegati, caricandoli nell'apposita sezione, anche i seguenti documenti:

- copia (non autenticata) di un documento d'identità, in corso di validità, del firmatario della domanda o eventuale delega del potere di firma da parte del rappresentante legale;
- eventuale delega (Allegato 4) per la sottoscrizione digitale e presentazione telematica della domanda firmata digitalmente;
- eventuale COB qualora non fosse presente a sistema;
- copia del contratto di lavoro, se non in possesso di COB, nel caso di contratti di somministrazione.

Qualora l'assunzione si riferisca ai soggetti di cui alla lettera b) del paragrafo A.4 del Bando, è necessario allegare anche:

- autocertificazione della data del conseguimento del titolo di studio (Allegato 5);
- copia certificazione di invalidità.

A seguito dell'apposizione della firma digitale alla domanda di incentivo e al suo caricamento sul sistema informativo, il soggetto richiedente riceverà una e-mail informativa di conferma di avvenuta presentazione della domanda all'indirizzo e-mail che è stato indicato nel Sistema Informativo.

**Entro il medesimo termine dei 10 giorni** dovrà essere inviata la sola domanda di incentivo tramite posta elettronica certificata all'indirizzo provincia.pavia@pec.provincia.pv.it pena l'annullamento della domanda stessa.

Lo stato della domanda sul portale consentirà di monitorare l'avanzamento dell'istruttoria che potrà essere:

- in attesa avvio istruttoria:
- istruttoria avviata;
- in attesa documentazione integrativa;
- richiesta finanziabile;
- richiesta respinta.

Quando la domanda passerà negli stati "istruttoria avviata", "richiesta finanziabile" o "richiesta respinta" il sistema invierà una e-mail automatica informativa all'indirizzo e-mail indicato nella richiesta di incentivo.

Entro 60 giorni dal caricamento sul sistema informativo della domanda di incentivo **firmata digitalmente** la Provincia di Pavia effettuerà l'istruttoria per l'ammissione della richiesta. Il procedimento istruttorio seguirà l'ordine del numero di protocollo delle domande. Le risorse verranno riservate all'avvio dell'istruttoria.

In fase di istruttoria il funzionario potrà richiedere eventuali integrazioni della documentazione presentata. Tali integrazioni dovranno essere apportate **entro 10 giorni** dal ricevimento della comunicazione che avverrà via mail, pena l'annullamento della domanda stessa con conseguente disimpegno delle risorse prenotate.

## *Modalità di calcolo dell'incentivo*

Il valore dell'incentivo è calcolato in relazione alla fascia d'intensità d'aiuto di appartenenza della persona assunta, di cui alla DGR 1334 del 13/11/2023, e alla tipologia e durata del contratto di lavoro o della missione in somministrazione, secondo i massimali indicati al punto 1.1 del paragrafo C.1 "Asse I – Incentivi" del Bando Dote impresa – Collocamento Mirato.

Il valore dell'incentivo potrà essere riproporzionato nel caso di eventuali altri contributi pubblici ricevuti in riferimento alla medesima assunzione.

In caso di trasformazione o proroga di un rapporto di lavoro per il quale è già stata presentata una domanda di incentivo all'assunzione, potrà essere presentata una nuova domanda sull'applicativo COB di Sintesi della Provincia di Pavia.

Per le trasformazioni verrà riconosciuto l'intero incentivo se l'azienda non ha già fruito dell'incentivo per il tempo determinato, oppure verrà riconosciuta la differenza tra tempo determinato e indeterminato.

Per le proroghe l'incentivo verrà riconosciuto se la somma della durata dei contratti comporta il riconoscimento di un incentivo superiore a quello per cui era stata fatta inizialmente la domanda.

## Esempi - persona profilata in Fascia 1:

- 1- contratto di 3 mesi più proroga di 2 mesi: la durata complessiva del rapporto di lavoro è pari a 5 mesi. Poiché sia per contratti di 3 mesi che per contratti di 5 mesi l'incentivo previsto è sempre pari a € 2.750 all'impresa non spetta un ulteriore incentivo.
- 2- contratto di 5 mesi più proroga di 3 mesi: la durata complessiva del rapporto di lavoro è pari a 8 mesi. Poiché per contratti di 5 mesi l'incentivo previsto è pari a € 2.750 mentre per contratti di 8 mesi l'incentivo è di € 4.950 all'impresa spetta un ulteriore incentivo pari a € 2.200 (se ha già usufruito dei € 2.750).

L'ulteriore incentivo sarà riconosciuto per intero se l'azienda non ha già fruito dell'incentivo per il primo contratto, oppure verrà riconosciuta la differenza tra l'incentivo già erogato e quello spettante sulla base della proroga.

Nel caso di rapporti di lavoro a tempo parziale, l'incentivo economico viene riparametrato proporzionalmente sulla base delle ore previste dal contratto individuale di lavoro e dal CCNL di riferimento e maggiorato in misura pari al 50% del differenziale fra i valori del tempo pieno e quelli del tempo parziale.

## Esempio – persona profilata in Fascia 1 con contratto di lavoro di 7 mesi

Ore settimanali previste dal CCNL= 40

Ore previste dal contratto p/t =30

Formula per il calcolo dell'incentivo: €4.950\*h30/h40+(€4.950-(€4.950\*h30/h40))/2, dove €4.950 è l'incentivo corrispondente al tempo pieno.

L'incentivo per un contratto a p/t pari a 30 ore equivale a  $\epsilon$  4.331,25.

. In caso di interruzione anticipata per dimissioni del lavoratore o per altre cause imputabili allo stesso, sarà riconosciuto l'incentivo a seconda della tipologia e della fascia di riferimento della durata del contratto effettiva, ferma restando la durata minima prevista dall'avviso.

## Esempio – Cessazione del rapporto prima del termine del contratto

Il contratto di 12 mesi cessa per causa non imputabili all'azienda all'ottavo mese si prende a riferimento per la liquidazione la fascia di incentivo dei mesi tra 6 e 12 mesi.

In caso di contratto a tempo indeterminato si prende a riferimento la durata del contratto dal momento di presentazione della domanda alla sua cessazione, e la durata deve essere superiore del minimo delle fasce contrattuali. Nel caso di una domanda presentata per un dipendente con contratto a tempo determinato presentata a gennaio e conclusa a luglio, si parametrizza secondo la fascia tra i 6 e i 12 mesi.

In caso di cessazione del contratto prima dei 6 mesi, nessun incentivo verrà erogato al soggetto richiedente, fatto salvo le aziende non in obbligo, per le quali l'incentivo non verrà erogato in caso di cessazione del contratto prima di 3 mesi.

### *Modalità di presentazione delle domande di liquidazione e tempistiche*

L'incentivo sarà erogato previa presentazione della domanda di liquidazione e verifica dell'effettivo svolgimento del contratto o rapporto in somministrazione mediante le comunicazioni obbligatorie a cui l'impresa è tenuta ai sensi dell'art. 4 bis del D.Lgs 181/2000.

La domanda di liquidazione dovrà essere presentata on-line per mezzo dell'applicativo COB di "Sintesi" della Provincia di Pavia, con le seguenti scansioni temporali:

- allo scadere dei 12 mesi dall'avvio del contratto, entro 60 giorni, per i rapporti a tempo indeterminato e in somministrazione di durata a partire dai 12 mesi;
- alla scadenza del contratto, entro 60 giorni, per rapporti di lavoro a tempo determinato o in somministrazione di durata inferiore ai 12 mesi;
- solo per i contratti già terminati al momento della presentazione della domanda di ammissione, la richiesta di liquidazione potrà essere presentata entro 60 giorni dall'ammissione al contributo.

Qualora la scadenza coincida con un giorno festivo, il termine di presentazione s'intende prorogato automaticamente al primo giorno successivo non festivo.

Dopo aver compilato tutti i campi previsti il soggetto richiedente dovrà effettuare l'invio elettronico della domanda di liquidazione sul sistema informativo "Sintesi". A seguito dell'invio della domanda il sistema rilascerà il numero di protocollo.

La domanda dovrà essere scaricata ai fini dell'apposizione della marca da bollo da 2,00 euro (ai sensi del DPR 642/1972 - o valore stabilito dalle successive normative), firmata digitalmente ed essere ricaricata nell'applicativo COB del portale "Sintesi" della Provincia di Pavia tramite il tasto di riferimento **entro e non oltre 10 giorni** dalla data di invio elettronico, pena l'annullamento della domanda di liquidazione. La domanda in originale dovrà essere conservata agli atti.

Alla domanda di liquidazione dovranno essere allegati, caricandoli nell'apposita sezione, anche i seguenti documenti:

- copia (non autenticata) di un documento d'identità, in corso di validità, del firmatario della domanda o eventuale delega del potere di firma da parte del rappresentante legale;
- dichiarazione tracciabilità flussi finanziari e dichiarazione 4% contributo pubblico (Allegato 6);
- eventuale modulo di cessazione del rapporto di lavoro per dimissioni volontarie trasmesso al Ministero del lavoro e delle politiche sociali.

**Entro il medesimo termine dei 10** giorni dovrà essere inviata la sola domanda di liquidazione tramite posta elettronica certificata all'indirizzo provincia.pavia@pec.provincia.pv.it pena l'annullamento della domanda stessa.

La visualizzazione dello stato della domanda sul portale consentirà di monitorare l'avanzamento della liquidazione che potrà essere:

- richiesta liquidazione inviata;
- liquidazione sospesa in attesa di integrazione;
- in liquidazione per intero;
- in liquidazione con riparametrazione;
- pagata;
- respinta.

Quando la domanda passerà negli stati "in liquidazione per intero", "in liquidazione con riparametrazione", "pagata" o "non liquidabile/conclusa" o "respinta" il sistema invierà una e-mail automatica informativa all'indirizzo e-mail comunicato dal soggetto che ha inserito la richiesta di incentivo.

Entro 60 giorni dall'invio elettronico della richiesta di liquidazione **firmata digitalmente** la Provincia di Pavia effettuerà l'istruttoria per la liquidabilità della domanda.

In fase di istruttoria il funzionario potrà richiedere eventuali integrazioni della documentazione presentata. Tali integrazioni dovranno essere apportate entro 10 giorni dal ricevimento della comunicazione che avverrà via mail, pena l'annullamento della domanda stessa.

Se l'esito dell'istruttoria è negativo la domanda viene respinta con conseguente disimpegno delle risorse prenotate.

## *Rinuncia all'incentivo*

Qualora il rapporto di lavoro instauratosi tra impresa e lavoratore si interrompesse per cause imputabili al datore di lavoro, quali ad esempio licenziamento o mancato superamento del periodo di prova, o nel caso in cui venissero meno le condizioni di ammissibilità per l'accesso agli incentivi, il soggetto richiedente sarà tenuto a darne immediata comunicazione alla Provincia di Pavia, compilando e caricando sul sistema informativo "Sintesi" il modulo di "Comunicazione di rinuncia espressa" (Allegato 7) firmato digitalmente e inviandolo all'indirizzo PEC provincia.pavia@pec.provincia.pv.it.

In caso di interruzione anticipata per dimissioni del lavoratore o per altre cause imputabili allo stesso, sarà riconosciuto l'incentivo a seconda della tipologia e della fascia di riferimento della durata del contratto effettiva, ferma restando la durata minima prevista dall'avviso.

## **2.1.2 Rimborso per l'attivazione di tirocini (portale Sintesi -COB Bando PV0121)**

Il rimborso è riconosciuto all'impresa che attiva il tirocinio secondo i criteri previsti al punto 1.2 del paragrafo C.1 "Asse I – Incentivi" del Bando Dote Impresa – Collocamento Mirato o al soggetto promotore qualora sia colui che sostiene il costo dell'indennità.

Tale contributo costituisce un rimborso per le spese sostenute dall'azienda ospitante o dal soggetto promotore e non si configura come aiuto di Stato, così come indicato al punto 4 del paragrafo B "Caratteristiche dell'agevolazione". Il rimborso non è cumulabile con altre forme di agevolazione concesse per le medesime spese.

## *Modalità di presentazione della domanda di rimborso e tempistiche*

La richiesta di rimborso avviene tramite compilazione on-line della domanda sul sistema informativo (denominato "Sintesi") della Provincia di Pavia per la sede di lavoro presso cui avviene l'attivazione del tirocinio.

Per la presentazione della domanda di rimborso è necessario:

- 1. registrarsi/accedere sul portale "Sintesi" della Provincia di Pavia, raggiungibile tramite il link di ogni Provincia specificato al paragrafo 1.2 del presente Manuale;
- 2. compilare la domanda di rimborso on-line per mezzo dell'applicativo COB di "Sintesi" della Provincia di Pavia, tramite l'apposita modulistica.

I soggetti beneficiari potranno eventualmente avvalersi per la presentazione della domanda di soggetti autorizzati attraverso delega scritta, come consulenti del lavoro, associazioni imprenditoriali e dottori commercialisti, enti accreditati ed enti accreditati.

In caso di proroga del periodo di tirocinio dovrà essere presentata una nuova domanda, il cui importo, sommato a quello della prima richiesta, non potrà comunque eccedere il massimale di 4.000 euro. Qualora non fosse stata ancora presentata una domanda per il primo periodo di tirocinio è possibile presentare un'unica richiesta comprensiva anche del periodo della proroga.

Le domande possono essere presentate fino all'esaurimento delle risorse e comunque entro il termine previsto dal Bando.

Dopo aver compilato tutti i campi previsti il soggetto richiedente dovrà effettuare l'invio elettronico della domanda di rimborso sul sistema informativo "Sintesi". A seguito dell'invio elettronico della domanda il sistema rilascerà il numero di protocollo.

La domanda dovrà essere scaricata, firmata digitalmente e successivamente dovrà essere ricaricata nell'applicativo COB tramite il tasto "FIRMA" **entro e non oltre 10 giorni** dalla data di invio elettronico, pena l'annullamento della domanda stessa. La domanda in originale dovrà essere conservata agli atti.

Alla domanda di rimborso dovranno essere allegati, caricandoli nell'apposita sezione, i seguenti documenti:

- copia (non autenticata) di un documento d'identità, in corso di validità, del firmatario della domanda o eventuale delega del potere di firma da parte del rappresentante legale;
- eventuale delega (*Allegato 3*) per la sottoscrizione digitale e presentazione telematica della domanda firmata digitalmente;
- progetto formativo con orario di lavoro e indennità se prevista;
- eventuale accordo tra il soggetto ospitante e il soggetto che assume l'onere di sostenere i costi del tirocinio;
- eventuale COB qualora non fosse presente a sistema.

Qualora il tirocinio si riferisca ai soggetti di cui alla lettera b) del paragrafo A.4 del Bando, è necessario allegare anche:

- autocertificazione della data del conseguimento del titolo di studio (Allegato 5);
- copia certificazione di invalidità.

**Entro il medesimo termine dei 10 giorni** dovrà essere inviata la sola richiesta di rimborso tramite posta elettronica certificata all'indirizzo provincia.pavia@pec.provincia.pv.it pena l'annullamento della domanda stessa.

A seguito dell'apposizione della firma digitale alla domanda di rimborso e al suo caricamento sul sistema informativo, il soggetto richiedente riceverà una e-mail informativa di conferma di avvenuta presentazione della domanda all'indirizzo e-mail che è stato indicato nel sistema informativo.

Lo stato della domanda sul portale consentirà di monitorare l'avanzamento della domanda di istruttoria che potrà essere:

- in attesa avvio istruttoria;
- in attesa documentazione integrativa;
- richiesta finanziabile;
- richiesta respinta.

Quando la domanda passerà negli stati "istruttoria avviata", "richiesta finanziabile" o "richiesta respinta" il sistema invierà una e-mail automatica informativa all'indirizzo e-mail indicato nella richiesta di rimborso.

Entro 60 giorni dal caricamento della domanda di rimborso **firmata digitalmente** la Provincia di Pavia effettuerà l'istruttoria per l'ammissione della richiesta. Il procedimento istruttorio seguirà l'ordine del numero di protocollo delle domande. Le risorse verranno riservate all'avvio dell'istruttoria.

In fase di istruttoria il funzionario potrà richiedere eventuali integrazioni della documentazione presentata. Tali integrazioni dovranno essere apportate **entro 10 giorni** dal ricevimento della comunicazione che avverrà via mail, pena l'annullamento della domanda stessa con conseguente disimpegno delle risorse prenotate.

## *Modalità di presentazione delle domande di liquidazione e tempistiche*

Il rimborso sarà erogato previa presentazione della domanda di liquidazione e verifica dell'effettivo svolgimento del tirocinio.

La domanda di liquidazione dovrà essere presentata on-line per mezzo dell'applicativo COB di "Sintesi" della Provincia di Pavia, con le seguenti scansioni temporali:

- entro 60 giorni dalla conclusione del tirocinio, per tirocini di durata fino a 12 mesi;
- allo scadere dei 12 mesi dall'avvio del tirocinio, entro 60 giorni, per tirocini di durata superiore a 12 mesi.

Qualora la scadenza coincida con un giorno festivo, il termine di presentazione s'intende prorogato automaticamente al primo giorno successivo non festivo.

Dopo aver compilato tutti i campi previsti il soggetto richiedente dovrà effettuare l'invio elettronico della domanda di liquidazione sul sistema informativo "Sintesi". A seguito dell'invio della domanda il sistema rilascerà il numero di protocollo.

La domanda dovrà essere scaricata, firmata digitalmente ed essere ricaricata nell'applicativo COB tramite il tasto "FIRMA" **entro e non oltre 10 giorni** dalla data di invio elettronico, pena l'annullamento della domanda di liquidazione. La domanda in originale dovrà essere conservata agli atti.

Alla domanda di liquidazione dovranno essere allegati, caricandoli nell'apposita sezione, anche i seguenti documenti:

- 1. copia (non autenticata) di un documento d'identità, in corso di validità, del firmatario della domanda o eventuale delega del potere di firma da parte del rappresentante legale;
- 2. dichiarazione tracciabilità flussi finanziari (Allegato 6);

Il richiedente dovrà conservare e caricare a sistema:

- registro di tirocinio;
- copia bonifici bancari o qualsiasi altra forma di pagamento tracciabile comprovante i pagamenti dell'indennità di tirocinio al destinatario (è escluso il pagamento in contanti);
- copia documenti di spesa in applicazione d.lgs 81/2008 quali fatture quietanziate e copia bonifici
- bancari comprovanti le spese sostenute.

**Entro il medesimo termine dei 10 giorni** dovrà essere inviata la sola richiesta di liquidazione del contributo tramite posta elettronica certificata all'indirizzo provincia.pavia@pec.provincia.pv.it pena l'annullamento della domanda stessa.

L'erogazione del contributo è vincolata alla verifica di una percentuale di presenza almeno del 70% tenendo conto dei seguenti aspetti:

- la percentuale di presenza del 70% ai fini del riconoscimento dell'indennità potrà essere conteggiata mensilmente o comunque riferendosi al periodo oggetto della singola erogazione, sulla base dei giorni o dell'orario di presenza previsto dal progetto di tirocinio;
- i periodi di chiusura aziendale o di malattia certificata possono essere scomputati ai fini del conteggio della percentuale di presenza minima;
- sono comunque liquidabili mensilità che abbiano, anche al netto dei periodi scomputati, un periodo non inferiore a 14 giorni

Lo stato della domanda sul portale consentirà di monitorare l'avanzamento della domanda di liquidazione che potrà essere:

- richiesta liquidazione inviata;
- Istruttoria liquidazione avviata;
- liquidazione sospesa in attesa di integrazione;
- in liquidazione;
- pagata;

• respinta.

Quando la domanda passerà negli stati "in liquidazione", "pagata" o "respinta", il sistema invierà una e-mail automatica informativa all'indirizzo e-mail indicato nella richiesta di rimborso.

Entro 60 giorni dall'invio elettronico della richiesta di liquidazione **firmata digitalmente** la Provincia di Pavia effettuerà l'istruttoria per la liquidabilità della domanda.

In fase di istruttoria il funzionario potrà richiedere eventuali integrazioni della documentazione presentata. Tali integrazioni dovranno essere apportate **entro 10 giorni** dal ricevimento della comunicazione che avverrà via mail, pena l'annullamento della domanda stessa.

Se l'esito dell'istruttoria è negativo la domanda viene respinta con conseguente disimpegno delle risorse prenotate.

## *Rinuncia al rimborso*

Qualora il tirocinio si interrompesse per cause imputabili al soggetto ospitante o al tirocinante, il soggetto richiedente sarà tenuto a darne immediata comunicazione alla Provincia di Pavia, compilando e caricando sul sistema informativo "Sintesi" il modulo di "Comunicazione di rinuncia espressa" (*Allegato 7*), firmato digitalmente e inviandolo all'indirizzo pec provincia.pavia@pec.provincia.pv.it.

## **2.2 Modalità di restituzione delle somme**

Qualora a seguito di controlli risultasse che gli importi erogati sono stati indebitamente riconosciuti, la Provincia di Pavia procede al recupero totale o parziale delle somme eventualmente già liquidate oltre agli interessi legali.

## **2.3 Modalità e tempistiche di conservazione della documentazione**

La documentazione, sia essa di natura tecnica che amministrativa, dovrà essere conservata dall'impresa per la durata di almeno **10 anni** ed esibire nel caso di verifiche amministrativo-contabili. In base all'art. 140, del Regolamento (UE) n. 1303/2013, i documenti devono essere conservati sotto forma di originali o di copie autenticate o su supporti comunemente accettati comprese le versioni elettroniche di documenti originali o i documenti esistenti esclusivamente in versione elettronica.

## **2.4 Controlli in itinere ed ex-post**

È facoltà di Regione Lombardia e della Provincia di Pavia effettuare visite e verifiche, anche senza preavviso, al fine di verificare la reale presenza in loco del lavoratore e/o del tirocinante e per prendere visione della documentazione amministrativa a supporto della richiesta di incentivo o di contributo al tirocinio. Qualora nel corso dei controlli fossero riscontrate incongruenze rispetto a quanto dichiarato in sede di domanda o altre difformità si provvederà ad una decurtazione totale o parziale dell'incentivo o del rimborso.

## **2.5 Obblighi delle imprese**

Le imprese che intendano aderire al presente avviso devono essere in regola con l'applicazione del CCNL, con il versamento degli obblighi contributivi ed assicurativi, con la normativa in materia di sicurezza del lavoro, con tutte le normative in materia di lavoro in genere e con la legge 12 marzo 1999 n.68 in specifico. Le condizioni sopra descritte sono oggetto di autocertificazione all'atto della domanda, effettuata ai sensi dell'art. 46 o 47 del D.P.R. 445/2000.

## **2.6 Informazioni**

Qualsiasi informazione relativa al Bando, agli adempimenti ad esso connessi e all'utilizzo del sistema informativo "Sintesi" potrà essere richiesta ai riferimenti indicati al punto 7 del paragrafo D "Disposizioni finali" del Bando della Provincia di Pavia.

## **3. ASSE II – Consulenza, Formazione e servizi**

## **3.1.1 Servizi di consulenza (portale Sintesi -COB Bando PV0118)**

Viene riconosciuto un contributo a favore dell'impresa che attiva uno o più servizi a scelta fra quelli previsti al punto 2.1 del paragrafo C.2 "Asse II – Consulenza, Formazione e servizi" del Bando Dote Impresa – Collocamento Mirato.

Per l'accesso al contributo bisogna prevedere la presentazione di un progetto, da redigere secondo lo "Schema di proposta progettuale" allegato al presente manuale (*Allegato 1*), in cui vengano riportati i servizi che s'intendono realizzare, evidenziando le finalità degli stessi in coerenza con gli obiettivi del Bando.

È previsto il contributo per il costo reale esposto, fino ad un massimo di € 20.000 per progetto, per l'attivazione di uno o più servizi a scelta fra quelli indicati al punto 2.1 del paragrafo C.2 "Asse II – Consulenza, Formazione e servizi" del Bando.

L'attivazione di tali servizi è finalizzata al raggiungimento di uno dei seguenti risultati occupazionali:

- inserimento lavorativo di un soggetto di cui alle lettere a) e b), punto 4 del paragrafo A del Bando: l'assunzione dovrà avvenire nell'arco temporale di durata del progetto (dovrà, cioè, essere successiva alla data di avvio del progetto e precedente alla data di conclusione) e dovrà avere durata non inferiore a 12 mesi;
- mantenimento occupazionale della persona disabile, anche con riferimento ai lavoratori con ridotte capacità lavorative di cui alla lettera c), punto 4 del paragrafo A del Bando: la persona dovrà risultare ancora occupata alla data di conclusione del progetto.

Il contributo è riconosciuto a saldo, a fronte del conseguimento del risultato occupazionale previsto.

È possibile richiedere un anticipo del 50% all'avvio del progetto, previa presentazione di garanzia fidejussoria, e, richiedendo il restante importo a saldo.

I servizi si dovranno concludere entro il tempo indicato nella proposta progettuale e comunque non oltre 12 mesi dalla data di avvio del progetto stesso. Il risultato occupazionale dovrà avvenire entro tale periodo.

Saranno ammesse al contributo sole le spese sostenute a partire dalla data di ammissione della domanda ed entro la data di conclusione del progetto.

I servizi ammessi indicati al punto 2.1. del paragrafo C.2 "Asse II – Consulenza, Formazione e servizi" del Bando, dovranno essere rendicontati a costi reali, le modalità previste nel provvedimento della Provincia di Pavia.

## *Modalità di presentazione della domanda di contributo e tempistiche*

Per accedere al contributo è necessario inserire la richiesta per il servizio prescelto tramite l'applicativo COB del Portale Sintesi, dando evidenza della coerenza con gli obiettivi di cui al presente Bando e del risultato occupazionale che si intende conseguire in termini di nuove assunzioni o di "mantenimento" sul posto di lavoro (riqualificazione professionale o rafforzamento della posizione di lavoro) delle persone già in organico. Accedendo al Portale e selezionando il Bando PV0118 potrà essere inserita la nuova richiesta di incentivo, compilando, per ogni tipo di contributo richiesto, le seguenti voci:

- Dati azienda

 - Dati Convenzione L.68 (necessaria per le richieste di Contributi per l'acquisto di ausili) - Sede legale - Sede di lavoro

- Dichiarazioni
- Dati Bando
- Richiesta di incentivo
- Contatto Aziendale di riferimento
- Allegati.

Le imprese interessate potranno presentare la domanda direttamente oppure tramite le loro associazioni o altri soggetti autorizzati attraverso delega scritta, come consulenti del lavoro, associazioni imprenditoriali, dottori commercialisti ed enti accreditati

Alla domanda di contributo dovranno essere allegati i seguenti documenti:

- copia (non autenticata) di un documento d'identità, in corso di validità, del firmatario della domanda o eventuale delega del potere di firma da parte del Legale rappresentante;
- eventuale delega (*Allegato 4*) per la sottoscrizione digitale e presentazione telematica della domanda firmata digitalmente;
- convenzione ex art. 11 L.68/99 e art. 14 qualora non fosse presente a sistema;
- proposta progettuale (*Allegato 1. Schema di proposta progettuale "Servizi di consulenza"*), firmata digitalmente dal Legale rappresentante (o soggetto autorizzato) dell'Impresa.

**Entro 10 giorni** dovrà essere inviata la sola richiesta di agevolazione *Schema di proposta progettuale "Servizi di consulenza"* (non corredata dagli allegati) tramite pec all'indirizzo provincia.pavia@pec.provincia.pv.it. Successivamente un nucleo di valutazione procederà alla verifica dell'ammissibilità delle richieste, seguendo l'ordine di arrivo.

**Entro 60 giorni** dalla presentazione della domanda di contributo **firmata digitalmente** la Provincia di Pavia effettuerà l'istruttoria per l'ammissione della richiesta e la valutazione delle proposte progettuali. Il procedimento istruttorio e la valutazione dei progetti seguirà l'ordine del numero di protocollo delle domande. Le risorse verranno riservate all'avvio dell'istruttoria.

In fase di istruttoria il funzionario potrà richiedere eventuali integrazioni della documentazione presentata. Tali integrazioni dovranno essere apportate **entro 10 giorni** dal ricevimento della comunicazione che avverrà via mail, pena l'annullamento della domanda stessa con conseguente disimpegno delle risorse prenotate.

## *Valutazione delle proposte progettuali*

I progetti saranno valutati da un Nucleo di Valutazione nominato dalla Provincia di Pavia con atto formale, che si riunirà indicativamente con cadenza bimestrale.

Il processo di valutazione dei progetti terrà conto dei seguenti criteri:

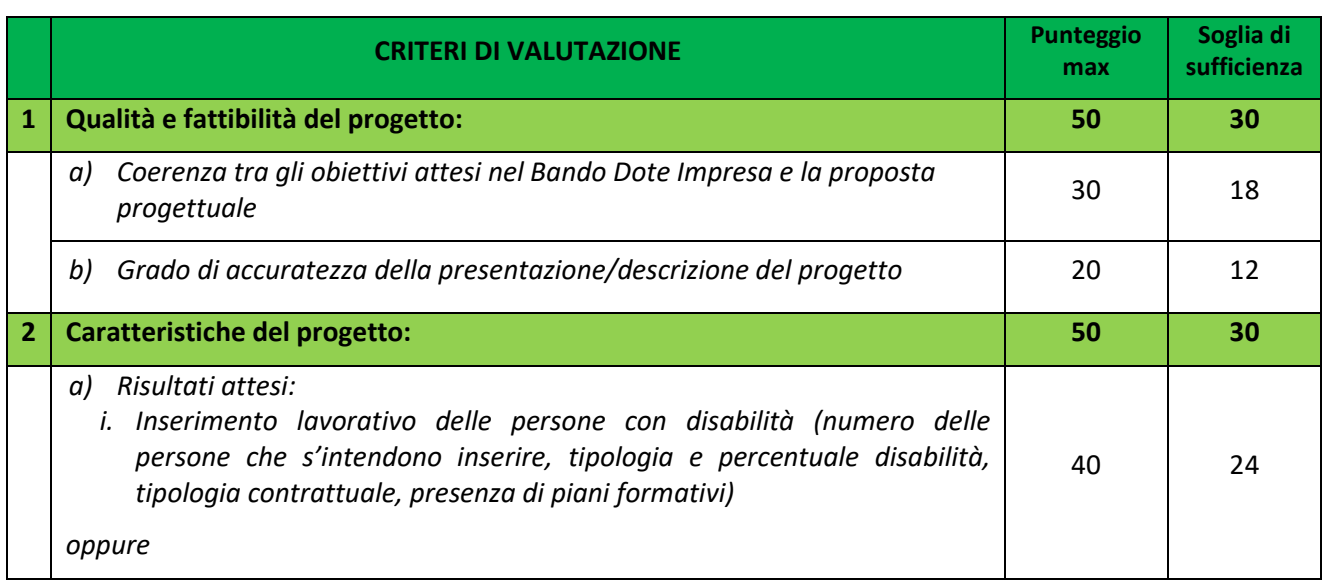

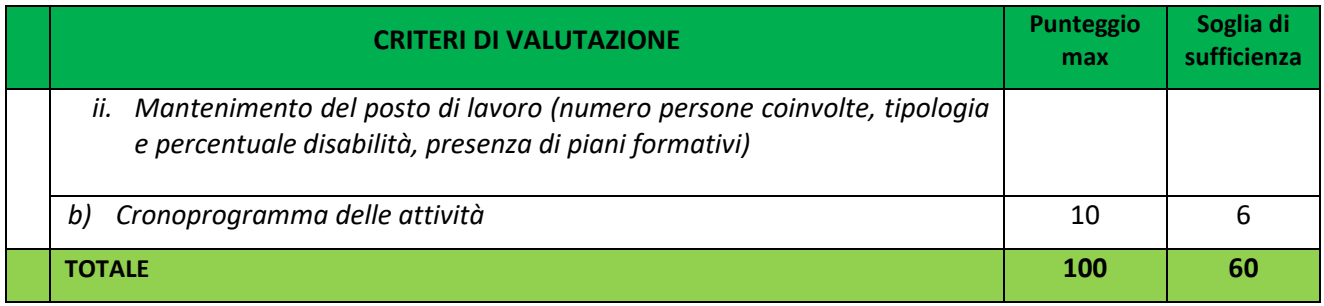

Per ciascun criterio è definita una soglia di sufficienza ai fini dell'ammissibilità della proposta progettuale. Il punteggio massimo attribuibile a ciascun progetto sarà pari a 100 punti. Ai fini dell'ammissibilità della proposta progettuale sarà necessario raggiungere la soglia minima di 60 punti.

L'esito della valutazione sarà comunicato al soggetto richiedente tramite posta elettronica certificata.

Nel caso la proposta progettuale sarà ritenuta ammissibile al finanziamento passera in stato "Finanziabile" sull'applicativo Cob.

In caso di esito negativo della valutazione le risorse riservate verranno disimpegnate.

Non sono previste proroghe per questa tipologia di servizi.

### *Modalità di presentazione delle domande di liquidazione e tempistiche*

Il contributo sarà erogato previa presentazione della domanda di liquidazione e verifica dell'effettivo inserimento e/o mantenimento della persona disabile, anche con riferimento ai lavoratori con ridotte capacità lavorative di cui alla lettera c), punto 4 del paragrafo A del Bando, mediante le comunicazioni obbligatorie a cui l'impresa è tenuta ai sensi dell'art. 4 bis del D.Lgs 181/2000.

La richiesta di liquidazione dovrà essere presentata sulla modulistica che sarà resa disponibile al momento dell'ammissione della proposta progettuale e dovrà essere trasmesso tramite posta elettronica certificata all'indirizzo provincia.pavia@pec.provincia.pv.it, e con le seguenti modalità:

- In caso di richiesta di anticipo, dovrà essere presentata al momento dell'avvio dell'intervento una prima domanda di liquidazione per un importo pari al 50%, presentando apposita garanzia fideiussoria e al termine dell'intervento, entro e non oltre 60 giorni di calendario dalla data di conclusione del progetto, la rendicontazione dei costi sostenuti unitamente alla seconda domanda di liquidazione per l'importo ancora da liquidare;
- In caso di unica richiesta a saldo, entro e non oltre 60 giorni di calendario dalla data di conclusione del progetto, la rendicontazione dei costi sostenuti unitamente alla domanda di liquidazione con l'importo da liquidare.

Qualora la data di conclusione coincida con un giorno festivo, il termine di presentazione s'intende prorogato automaticamente al primo giorno successivo non festivo.

L'erogazione del saldo è comunque vincolata alla verifica del risultato occupazionale di inserimento o mantenimento lavorativo. In caso di mancato raggiungimento del risultato sarà infatti erogabile solo il 50% dei costi effettivamente rendicontati.

Alla domanda di liquidazione dovranno essere allegati anche i seguenti documenti:

- copia (non autenticata) di un documento d'identità, in corso di validità, del firmatario della domanda o eventuale delega del potere di firma da parte del Legale rappresentante;
- modulo detraibilità IVA (*Allegato 8*);
- dichiarazione tracciabilità flussi finanziari e dichiarazione 4% contributo pubblico (*Allegato 6*);
- eventuale COB qualora non fosse presente a sistema (per l'inserimento lavorativo) o autocertificazione dell'Impresa attestante il mantenimento del posto di lavoro;
- eventuale certificazione d'invalidità di soggetti di cui alla lettera c) del paragrafo A.4 del Bando;
- copia dei documenti giustificativi di spesa quietanzati.

Qualora l'assunzione si riferisca ai soggetti di cui alla lettera b) del paragrafo A.4 del Bando è necessario allegare anche:

- autocertificazione della data del conseguimento del titolo di studio (Allegato 5);
- copia certificazione di invalidità.

Il richiedente dovrà conservare ed esporre se richiesti le copie dei documenti di spesa quali fatture e/o documenti giustificativi quietanzati. I giustificativi di spesa non potranno avere una data successiva a quella della conclusione del progetto.

**Entro 60 giorni** dalla presentazione della domanda di liquidazione **firmata digitalmente** la Provincia di Pavia effettuerà l'istruttoria per la liquidabilità della domanda.

In fase di istruttoria il funzionario potrà richiedere eventuali integrazioni della documentazione presentata. Tali integrazioni dovranno essere apportate **entro 10 giorni** dal ricevimento della comunicazione che avverrà via email, pena l'annullamento della domanda stessa.

Se l'esito dell'istruttoria è negativo la domanda viene respinta con conseguente disimpegno delle risorse prenotate.

## **3.1.2 Contributi per l'acquisto di ausili (portale Sintesi -COB Bando PV0118)**

Vengono riconosciuti alle imprese contributi per l'acquisto di ausili e per l'adattamento del posto di lavoro come previsto al punto 2.2 del paragrafo C.2 "Asse II – Consulenza, Formazione e servizi" del Bando Dote Impresa – Collocamento Mirato.

Per l'accesso al contributo, bisogna prevedere la presentazione di un progetto, da redigere secondo lo "Schema di proposta progettuale" allegato al presente manuale (*Allegato 2*), in cui vengano riportati gli interventi che s'intendono realizzare, evidenziando le finalità degli stessi in coerenza con gli obiettivi del Bando.

Il contributo è riconosciuto a fronte di un'avvenuta riduzione/aggravamento della capacità lavorativa acquisita nel corso della carriera lavorativa, certificata tramite relazione del medico del lavoro competente, o di un'avvenuta nuova assunzione delle persone di cui al punto 4 del paragrafo A del Bando. Ai fini del riconoscimento del contributo sono considerate valide le assunzioni della durata di almeno 12 mesi, che siano state effettuate nel periodo ricompreso tra i 12 mesi antecedenti la presentazione della domanda di contributo e i 12 mesi successivi all'ammissione della domanda di contributo.

Il contributo non sarà riconosciuto nell'eventualità di interruzione del rapporto di lavoro per cause addebitabili al datore di lavoro.

Sarà erogato un contributo pari all'80% del costo sostenuto, per un importo massimo di € 15.000.

Saranno ammesse solo le spese, evidenziate nel progetto, sostenute a partire dalla data di pubblicazione del bando e gli interventi previsti si dovranno concludere entro 12 mesi da tale data.

I servizi ammessi indicati al punto 2.2. del paragrafo C.2 "Asse II – Consulenza, Formazione e servizi" del Bando, dovranno essere rendicontati a costi reali.

## *Modalità di presentazione della domanda di contributo e tempistiche*

Per accedere al contributo è necessario inserire la richiesta per il servizio prescelto tramite l'applicativo COB del Portale Sintesi, dando evidenza della coerenza con gli obiettivi di cui al presente Bando e del risultato occupazionale che si intende conseguire in termini di nuove assunzioni o di "mantenimento" sul posto di lavoro (riqualificazione professionale o rafforzamento della posizione di lavoro) delle persone già in organico.

Accedendo al Portale e selezionando il Bando PV0118 potrà essere inserita la nuova richiesta di incentivo, compilando, per ogni tipo di contributo richiesto, le seguenti voci:

- Dati azienda

 - Dati Convenzione L.68 (necessaria per le richieste di Contributi per l'acquisto di ausili) - Sede legale - Sede di lavoro

- Dichiarazioni
- Dati Bando
- Richiesta di incentivo
- Contatto Aziendale di riferimento
- Allegati.

Le imprese interessate potranno presentare la domanda direttamente oppure tramite le loro associazioni o altri soggetti autorizzati attraverso delega scritta, come consulenti del lavoro, associazioni imprenditoriali, dottori commercialisti ed enti accreditati

Alla domanda di contributo dovranno essere allegati i seguenti documenti:

- copia (non autenticata) di un documento d'identità, in corso di validità, del firmatario della domanda o eventuale delega del potere di firma da parte del Legale rappresentante;
- eventuale delega (*Allegato 4*) per la sottoscrizione digitale e presentazione telematica della domanda firmata digitalmente;
- convenzione ex art. 11 L.68/99 e art. 14 qualora non fosse presente a sistema;
- dichiarazione, firmata digitalmente dal Legale rappresentante (o soggetto autorizzato) dell'Impresa, attestante le finalità e gli obiettivi specifici dell'intervento;
- Allegato 2. Schema di proposta progettuale "Contributi per l'acquisto di ausili";
- certificazione del medico competente attestante la riduzione dalla capacità lavorativa acquisita nel corso della carriera lavorativa, anche con riferimento ai soggetti di cui alla lettera c) del paragrafo A.4 del Bando;
- eventuale documentazione richiesta dal Collocamento Mirato, attestante il fabbisogno della persona disabile ai fini dell'adattamento del posto di lavoro;
- preventivo di spesa.

Qualora l'assunzione si riferisca ai soggetti di cui alla lettera b) del paragrafo A.4 del Bando è necessario allegare anche:

- autocertificazione della data del conseguimento del titolo di studio (*Allegato 5*);
- copia certificazione di invalidità.

**Entro 10 giorni** dovrà essere inviata la sola richiesta di agevolazione (non corredata dagli allegati) tramite pec all'indirizzo provincia.pavia@pec.provincia.pv.it Successivamente un nucleo di valutazione procederà alla verifica dell'ammissibilità delle richieste, seguendo l'ordine di arrivo.

**Entro 60 giorni** dalla presentazione della domanda di contributo **firmata digitalmente** la Provincia di Pavia effettuerà l'istruttoria per l'ammissione della richiesta. Il procedimento istruttorio seguirà l'ordine del numero di protocollo delle domande. Le risorse verranno riservate all'avvio dell'istruttoria.

In fase di istruttoria il funzionario potrà richiedere eventuali integrazioni della documentazione presentata. Tali integrazioni dovranno essere apportate **entro 10 giorni** dal ricevimento della comunicazione che avverrà via email, pena l'annullamento della domanda stessa con conseguente disimpegno delle risorse prenotate.

### *Modalità di presentazione delle domande di liquidazione e tempistiche*

Il contributo sarà erogato previa presentazione della domanda di liquidazione e verifica dei costi sostenuti, dell'effettivo inserimento e/o mantenimento della persona disabile, anche con riferimento ai lavoratori con ridotte capacità lavorative di cui alla lettera c), punto 4 del paragrafo A del Bando, mediante le comunicazioni obbligatorie a cui l'impresa è tenuta ai sensi dell'art. 4 bis del D.Lgs 181/2000.

La domanda di liquidazione dovrà essere presentata alla Provincia di Pavia sulla modulistica che sarà resa disponibile al momento dell'ammissione della proposta progettuale, tramite posta elettronica certificata all'indirizzo provincia.pavia@pec.provincia.pv.it, al termine dei servizi, e comunque non oltre 60 giorni, trascorsi 12 mesi dalla data di ammissione della domanda.

Qualora la scadenza coincida con un giorno festivo, il termine di presentazione s'intende prorogato automaticamente al primo giorno successivo non festivo.

Alla domanda di liquidazione dovranno essere allegati anche i seguenti documenti:

- copia (non autenticata) di un documento d'identità, in corso di validità, del firmatario della domanda o eventuale delega del potere di firma da parte del Legale rappresentante;
- dichiarazione tracciabilità flussi finanziari e dichiarazione 4% contributo pubblico (Allegato 6);
- modulo detraibilità IVA (*Allegato 8*);
- copia dei documenti giustificativi di spesa quietanzati;
- eventuale COB, qualora non fosse presente a sistema (per l'inserimento lavorativo) o autocertificazione dell'Impresa attestante il mantenimento del posto di lavoro.

Il richiedente dovrà conservare ed esporre se richiesti le copie dei documenti di spesa quali fatture e/o documenti giustificativi quietanzati.

**Entro 60 giorni** dall'invio della domanda di liquidazione **firmata digitalmente** la Provincia di effettuerà l'istruttoria per la liquidabilità della domanda.

In fase di istruttoria il funzionario potrà richiedere eventuali integrazioni della documentazione presentata. Tali integrazioni dovranno essere apportate **entro 10 giorni** dal ricevimento della comunicazione che avverrà via email, pena l'annullamento della domanda stessa.

Se l'esito dell'istruttoria è negativo la domanda viene respinta con conseguente disimpegno delle risorse prenotate.

## **3.1.3 Isola formativa (portale Sintesi -GBC Bando PV0118)**

È riconosciuto all'impresa un contributo per sostenere i costi di creazione di nuovi ambienti di lavoro, interni alle aziende e integrati con i processi produttivi, secondo quanto previsto al punto 2.3 del paragrafo C.2 "Asse II – Consulenza, Formazione e servizi" del Bando.

L'ammissibilità al contributo è condizionata alla sottoscrizione di una convenzione prevista dalla disciplina del Collocamento Mirato e alla presentazione di un progetto così come previsto al punto 2.3 del paragrafo C.2 "Asse II – Consulenza e servizi" del Bando.

Il progetto dovrà essere redatto secondo lo "Schema di proposta progettuale" allegato al presente Manuale (*Allegato 3*), in cui vengono riportati i servizi e le attività che s'intendono realizzare, evidenziando le finalità degli stessi in coerenza con gli obiettivi del Bando.

Il contributo sarà erogato nel rispetto delle tempistiche e dei massimali stabiliti al punto 2.3 del paragrafo C.2 "Asse II – Consulenza, Formazione e servizi" del Bando.

Il presente contributo non è cumulabile con quelli di "Dote unica lavoro - ambito disabilità" finanziata mediante il Fondo l.r. n.13/2003 e con le agevolazioni previste dai seguenti interventi dell'Asse II:

- Servizi consulenza;
- Acquisto di ausili e adattamento del posto di lavoro.

## *Modalità di presentazione della domanda di contributo e tempistiche*

Per la presentazione della domanda sarà necessario essere abilitati sull'applicativo GBC del Portale Sintesi della Provincia di Pavia; per ottenere le credenziali è necessario effettuare la registrazione sullo stesso Portale al seguente link: http://sintesi.formalavoro.pv.it/portale/Default.aspx?tabid=67

Quando il progetto è presentato da più operatori raggruppati in una Rete di Operatori dovrà essere indicata la presenza della stessa; il Rappresentante designato della Rete dovrà inserire la richiesta richiamando anche gli altri partecipanti che dovranno aver effettuato preventivamente la registrazione richiedendo l'utilizzo del modulo GBC, salvando i dati del legale rappresentante e inserito le proprie sedi.

Accedendo all'applicativo GBC del Portale Sintesi della Provincia di Pavia e selezionando il Bando PV0118 nella sezione Presentazione Progetti dal menù di sinistra, potrà essere inserita la nuova richiesta di contributo tramite la sezione A – Registrazione, indicando il tipo di progetto che si intende creare e i soggetti beneficiari.

Successivamente, nella sezione B - Dati Generali, occorrerà presentare la proposta progettuale, indicando:

- l'oggetto della cooperativa o del ramo di impresa a cui si intende dar vita con il progetto;
- l'idea imprenditoriale;
- il business plan;
- il numero dei lavoratori con disabilità che s'intende assumere;
- le azioni formative e/o di accompagnamento al lavoro che verranno erogate ai disabili in preparazione dell'assunzione e per il mantenimento al lavoro;
- l'organigramma del personale necessario allo sviluppo del progetto stesso con la descrizione del ruolo di eventuali partner;
- il cronogramma delle attività.

La procedura prevede inoltre:

- Sezione C membri Rete, nella quale sarà possibile inserire-modificare-eliminare i partner aderenti
- Sezione D Soggetto con potere di firma, nella quale sarà necessario indicare i dati del rappresentante legale;
- Sezione E Soggetto Responsabile del progetto;
- Sezione F Azioni, nella quale potranno essere inserite le azioni formative e/o di accompagnamento al lavoro che verranno erogate ai disabili in preparazione dell'assunzione e per il mantenimento al lavoro;
- Sezione G Dati procedurali, nella quale dovranno essere indicate la data di avvio e la data di conclusione del Progetto;
- Sezione H Esperienze Operatore, nella quale andrà indicata l'esperienza professionale del proponente e conoscenza del mercato di riferimento;
- Sezione I Preventivo Economico, dove andrà inserito il preventivo economico per macro-voci di spesa;
- Sezione L Costi, nella quale dovranno essere rendicontate le spese sostenute;
- Sezione M Dichiarazioni;
- Sezione N Allegati (allegati indicati nel Manuale);
- Sezione O Domanda.

Dopo aver compilato il progetto e averlo salvato, questo risulterà in stato PRESENTATO.

Successivamente il sistema dal pulsante "Stampe" permetterà di generare i documenti che dovranno essere convertiti in .pdf, firmati digitalmente e inviati **entro 10 giorni** tramite pec all'indirizzo provincia.pavia@pec.provincia.pv.it. I documenti da inviare sono i seguenti: Domanda di Finanziamento, Progetto, Preventivo.

Successivamente un nucleo di valutazione procederà alla verifica dell'ammissibilità delle richieste, seguendo l'ordine di arrivo.

Alla domanda di contributo dovranno essere allegati i seguenti documenti:

- copia (non autenticata) di un documento d'identità, in corso di validità, del firmatario della domanda o eventuale delega del potere di firma da parte del Legale rappresentante;
- eventuale delega (*Allegato 4*) per la sottoscrizione digitale e presentazione telematica della domanda, firmata digitalmente;
- convenzione fra Impresa e Collocamento Mirato prevista dalla disciplina del Collocamento Mirato, qualora non fosse presente a sistema;
- preventivo di spesa.

**Entro 60 giorni** dalla presentazione della domanda di contributo **firmata digitalmente** la Provincia di Pavia effettuerà l'istruttoria per l'ammissione della richiesta e la valutazione delle proposte progettuali. Il procedimento istruttorio e la valutazione dei progetti seguirà l'ordine del numero di protocollo delle domande. Le risorse verranno riservate all'avvio dell'istruttoria.

In fase di istruttoria il funzionario potrà richiedere eventuali integrazioni della documentazione presentata. Tali integrazioni dovranno essere apportate **entro 10 giorni** dal ricevimento della comunicazione che avverrà via mail, pena l'annullamento della domanda stessa con conseguente disimpegno delle risorse prenotate.

## *Valutazione delle proposte progettuali*

I progetti saranno valutati da un Nucleo di Valutazione nominato dalla Provincia di Pavia con atto formale, che si riunirà indicativamente con cadenza bimestrale.

**CRITERI DI VALUTAZIONE Punteggio Soglia di sufficienza 1 Qualità e fattibilità del progetto: 30 18** *a) Coerenza tra gli obbiettivi attesi nel Bando Dote Impresa e la proposta progettuale* 10 6 *b) Correlazione tra competenze professionali previste dal progetto e effettive necessità aziendali* 10 6 *c) Definizione chiara degli obiettivi attesi* 5 3 *d) Grado di accuratezza della presentazione/descrizione del progetto* 5 3 **2 Caratteristiche del progetto: 30 18** *a) Durata del progetto* 5 3 *b) Numero delle postazioni previste* 10 6 *c) Servizi/tecnologie previsti* 10 6 *d) Cronoprogramma delle attività* 5 3 **3 Risultati attesi: 40 24** *a*) *n.* inserimenti e tirocini previsti 20 12

Il processo di valutazione dei progetti terrà conto dei seguenti criteri:

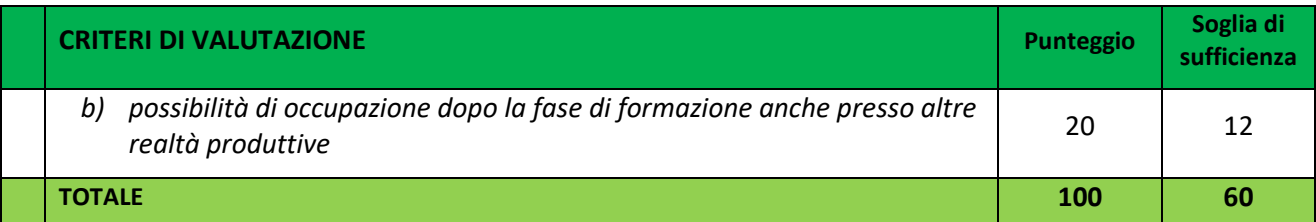

Per ciascun criterio è definita una soglia di sufficienza ai fini dell'ammissibilità della proposta progettuale. Il punteggio massimo attribuibile a ciascun progetto sarà pari a 100 punti. Ai fini dell'ammissibilità della proposta progettuale sarà necessario raggiungere la soglia minima di 60 punti.

L'esito della valutazione verrà comunicato al soggetto richiedente tramite posta elettronica certificata.

In caso di esito negativo della valutazione le risorse riservate verranno disimpegnate.

## *Procedura di avvio dei progetti*

**Entro 10 giorni** dall'ammissione della domanda il soggetto richiedente dovrà presentare la comunicazione di avvio del progetto tramite posta elettronica certificata all'indirizzo provincia.pavia@pec.provincia.pv.it, pena l'annullamento della domanda stessa con conseguente disimpegno delle risorse prenotate.

**Entro 90 giorni** dall'avvio del progetto il soggetto richiedente dovrà attivare:

- in caso di azienda in obbligo minimo 3 massimo 5 tirocini, e contestualmente avviare l'Isola Formativa
- in caso di azienda non in obbligo minimo 2 massimo 5 tirocini, e contestualmente avviare l'Isola Formativa

In caso di mancato avvio del progetto entro i 90 giorni, il beneficiario dovrà dare un'adeguata comunicazione motivando le ragioni del mancato rispetto dei termini. Gli uffici provinciali valutata la situazione potranno definire un nuovo termine, fatto salvo non oltre ulteriori 90 giorni.

## *Procedura di sostituzione tirocini durante periodo del progetto*

In caso di sostituzione dei partecipanti durante il periodo di finanziamento dell'Isola Formativa, il soggetto richiedente, nel caso in cui si ritrovi al di sotto della quota minima prevista, per non perdere il contributo, dovrà procedere alla sostituzione del tirocinio entro 30 giorni dalla conclusione del tirocinio precedente.

## *Modalità di presentazione delle domande di liquidazione e tempistiche*

La domanda di liquidazione deve essere presentata tramite l'applicativo GBC e inviata tramite posta elettronica certificata all'indirizzo provincia.pavia@pec.provincia.pv.it.

Il contributo sarà erogato previa presentazione della domanda di liquidazione e verifica dell'effettivo avvio dei percorsi di tirocinio, mediante le comunicazioni obbligatorie a cui l'impresa è tenuta ai sensi dell'art. 4 bis del D.lgs 181/2000.

Si prevede in caso di richiesta da parte del richiedente un'anticipazione non superiore al 30% del contributo, la presentazione di apposita garanzia fideiussoria.

La liquidazione avverrà solo a seguito della presentazione della rendicontazione in autocertificazione delle spese effettivamente sostenute e quietanzate dei servizi ammessi.

Saranno ammesse al contributo solo le spese che saranno sostenute a partire dalla data di presentazione della domanda.

La domanda di liquidazione dei costi sostenuti deve essere inviata tramite posta elettronica certificata all'indirizzo provincia.pavia@pec.provincia.pv.it e potrà essere presentata con le seguenti modalità:

- primo acconto: entro 60 giorni, trascorsi 6 mesi dall'avvio dell'Isola Formativa, per i costi effettivamente rendicontanti e comunque per un importo non superiore al 30% del massimale totale ammesso;
- secondo acconto: entro 60 giorni, trascorsi 12 mesi dall'avvio dell'Isola Formativa, per i costi effettivamente rendicontanti e comunque per un importo non superiore al 50% del massimale totale ammesso;
- saldo: entro 60 giorni, trascorsi 18 mesi dall'avvio dell'Isola Formativa per i costi effettivamente rendicontanti (Domanda di liquidazione finale).

Nel caso in cui il richiedente abbia richiesto anticipo non dovrà presentare la domanda relativa al primo acconto.

Saranno ammesse al contributo solo le spese che saranno sostenute a partire dalla data di ammissione della domanda.

Qualora la scadenza coincida con un giorno festivo, il termine di presentazione s'intende prorogato automaticamente al primo giorno successivo non festivo.

Le domande di liquidazione, sia intermedie che finale, saranno ammissibili previa verifica dei costi sostenuti e dell'effettiva attivazione dei tirocini, mediante le comunicazioni obbligatorie a cui l'impresa è tenuta ai sensi dell'art. 4 bis del D.Lgs 181/2000, e verifica da parte del Collocamento Mirato della presenza dei requisiti per la copertura delle postazioni di tirocinio.

Alla domanda di liquidazione dovranno essere allegati i seguenti documenti:

- copia (non autenticata) di un documento d'identità, in corso di validità, del firmatario della domanda o eventuale delega del potere di firma da parte del Legale rappresentante;
- dichiarazione dell'Impresa riportante l'effettiva copertura temporale delle postazioni di tirocinio nel periodo di riferimento;
- fattura o altro documento di spesa quietanzato;
- dichiarazione tracciabilità flussi finanziari ed eventuale dichiarazione 4% contributo pubblico (*Allegato 6. Dichiarazione sostitutiva*);
- eventuale COB qualora non fosse presente a sistema.

Alla domanda di liquidazione **finale** dovrà inoltre essere allegata la relazione finale del progetto.

Qualora il tirocinio si riferisca ai soggetti di cui alla lettera b) del paragrafo A punto 4 del Bando è necessario allegare anche:

- autocertificazione della data del conseguimento del titolo di studio (Allegato 5);
- copia certificazione di invalidità.

Il richiedente dovrà conservare ed esporre se richiesti:

- registro presenze;
- contratto /lettera di incarico sottoscritto/a del tutor da entrambe le parti;
- ricevute di versamento degli oneri fiscali, previdenziali e assistenziali;
- *timesheet* del tutor coinvolto nelle attività.

Sono ammesse le spese sostenute dalla data di ammissione della domanda e fino a 18 mesi dalla data di avvio dell'Isola Formativa.

## *Istruttoria domanda di liquidazione*

**Entro 60 giorni** dall'invio della domanda di liquidazione **firmata digitalmente** la Provincia di Pavia effettuerà l'istruttoria per la liquidabilità della domanda.

In fase di istruttoria il funzionario potrà richiedere eventuali integrazioni della documentazione presentata. Tali integrazioni dovranno essere apportate **entro 10 giorni** dal ricevimento della comunicazione che avverrà via email, pena l'annullamento della domanda stessa.

Se l'esito dell'istruttoria è negativo la domanda viene respinta con conseguente disimpegno delle risorse prenotate.

## **4. ASSE III – Cooperazione sociale**

## **4.1.1 Contributi per lo sviluppo della cooperazione sociale (portale Sintesi -GBC Bando PV0117)**

Viene riconosciuto un contributo per la creazione di nuove cooperative sociali o di nuovi rami d'impresa sociale da parte di cooperative di tipo B, come definito al punto 3.1 del paragrafo C.3 "Asse III – Cooperazione sociale" del Bando.

L'accesso al contributo è ammesso previa presentazione di un progetto imprenditoriale, in cui vengano esplicitati tutti gli aspetti previsti al punto 3.1 del paragrafo C.3 "Asse III – Cooperazione sociale" del Bando e le cui attività di realizzazione devono concludersi entro la data di fine progetto segnalata all'interno della domanda di contributo.

Sarà erogato un contributo pari all'80% del costo sostenuto, per un importo massimo di:

- € 15.000 condizionato all'assunzione di almeno 1 disabile sul progetto presentato;
- € 30.000 condizionato all'assunzione di almeno 2 disabili sul progetto presentato;
- € 45.000 condizionato all'assunzione di almeno 3 disabili sul progetto presentato

Sono ammesse le voci di spesa di primo impianto, investimento e di costituzione nei limiti stabiliti al punto 3.1 del paragrafo C.3 "Asse III – Cooperazione sociale" del Bando.

Sono ammesse solo le spese sostenute a partire dalla data di ammissione della domanda, e la creazione della nuova cooperativa o del ramo di impresa dovrà realizzarsi successivamente alla pubblicazione del bando e comunque entro la data di fine progetto segnalata all'interno della domanda di contributo. Le spese sostenute dovranno essere rendicontate a costi reali.

## *Modalità di presentazione della domanda di contributo e tempistiche*

Per la presentazione della domanda sarà necessario essere abilitati sull'applicativo GBC del Portale Sintesi della Provincia di Pavia; per ottenere le credenziali è necessario effettuare la registrazione sullo stesso Portale al seguente link: http://sintesi.formalavoro.pv.it/portale/Default.aspx?tabid=67

Per accedere al contributo è necessario effettuare la registrazione del nuovo progetto selezionando il Bando PV0117 sezione A – Registrazione, indicando il tipo di progetto che si intende creare e i soggetti beneficiari. Successivamente, nella sezione B - Dati Generali, occorrerà presentare il progetto imprenditoriale, indicando:

- l'oggetto della cooperativa o del ramo di impresa a cui si intende dar vita con il progetto;
- l'idea imprenditoriale;
- il business plan;
- il numero dei lavoratori con disabilità che s'intende assumere;
- le azioni formative e/o di accompagnamento al lavoro che verranno erogate ai disabili in preparazione dell'assunzione e per il mantenimento al lavoro;
- l'organigramma del personale necessario allo sviluppo del progetto stesso con la descrizione del ruolo di eventuali partner;
- il cronogramma delle attività.

La procedura prevede inoltre:

- sezione C membri ATS/rete, nella quale sarà possibile inserire-modificare-eliminare i partner aderenti
- sezione D Soggetto con potere di firma, nella quale sarà necessario indicare i dati del rappresentante legale;
- sezione E Soggetto Responsabile del progetto;
- sezione F Azioni, nella quale potranno essere inserite le azioni formative e/o di accompagnamento al lavoro che verranno erogate ai disabili in preparazione dell'assunzione e per il mantenimento al lavoro (occorre creare una nuova Azione selezionando quella di riferimento e compilare tutti i campi previsti);
- sezione G Dati procedurali, nella quale dovranno essere indicate la data di avvio e la data di conclusione del Progetto;
- sezione H Esperienze Operatore, nella quale andrà indicata l'esperienza professionale del proponente e conoscenza del mercato di riferimento;
- sezione I Preventivo Economico, dove andrà inserito il preventivo economico per macro-voci di spesa;
- sezione L Costi, nella quale dovranno essere inseriti gli importi richiesti
- sezione M Dichiarazioni;
- sezione N Allegati;
- sezione O Domanda.

Dopo aver compilato il progetto e averlo salvato, questo risulterà in stato PRESENTATO.

Successivamente il sistema dal pulsante "Stampe" permetterà di generare i documenti che dovranno essere convertiti in .pdf, firmati digitalmente e inviati **entro 10 giorni** tramite pec all'indirizzo provincia.pavia@pec.provincia.pv.it. I documenti da inviare sono i seguenti: Domanda di Finanziamento, Progetto, Preventivo.

Successivamente un nucleo di valutazione procederà alla verifica dell'ammissibilità delle richieste, seguendo l'ordine di arrivo.

Le imprese interessate potranno presentare la domanda direttamente oppure tramite le loro associazioni o altri soggetti autorizzati attraverso delega scritta, come consulenti del lavoro, associazioni imprenditoriali, dottori commercialisti ed enti accreditati.

Alla domanda di contributo dovranno essere allegati i seguenti documenti:

- copia (non autenticata) di un documento d'identità, in corso di validità, del firmatario della domanda o eventuale delega del potere di firma da parte del Legale rappresentante;
- eventuale delega (*Allegato 4*) per la sottoscrizione digitale e presentazione telematica della domanda firmata digitalmente;
- progetto imprenditoriale, firmato digitalmente dal soggetto beneficiario o Legale rappresentante (o soggetto autorizzato) della cooperativa sociale.

**Entro 60 giorni** dalla presentazione della domanda di contributo **firmata digitalmente** la Provincia di Pavia effettuerà l'istruttoria per l'ammissione della richiesta e la valutazione del progetto imprenditoriale. Il procedimento istruttorio e la valutazione dei progetti seguiranno l'ordine del numero di protocollo delle domande. Le risorse verranno riservate all'avvio dell'istruttoria.

In fase di istruttoria il funzionario potrà richiedere eventuali integrazioni della documentazione presentata. Tali integrazioni dovranno essere apportate **entro 10 giorni** dal ricevimento della comunicazione che avverrà via email, pena l'annullamento della domanda stessa con conseguente disimpegno delle risorse prenotate.

### *Valutazione delle proposte progettuali*

I progetti saranno valutati da un Nucleo di Valutazione nominato dalla Provincia di Pavia con atto formale, che si riunirà indicativamente con cadenza bimestrale.

Il processo di valutazione dei progetti terrà conto dei seguenti criteri:

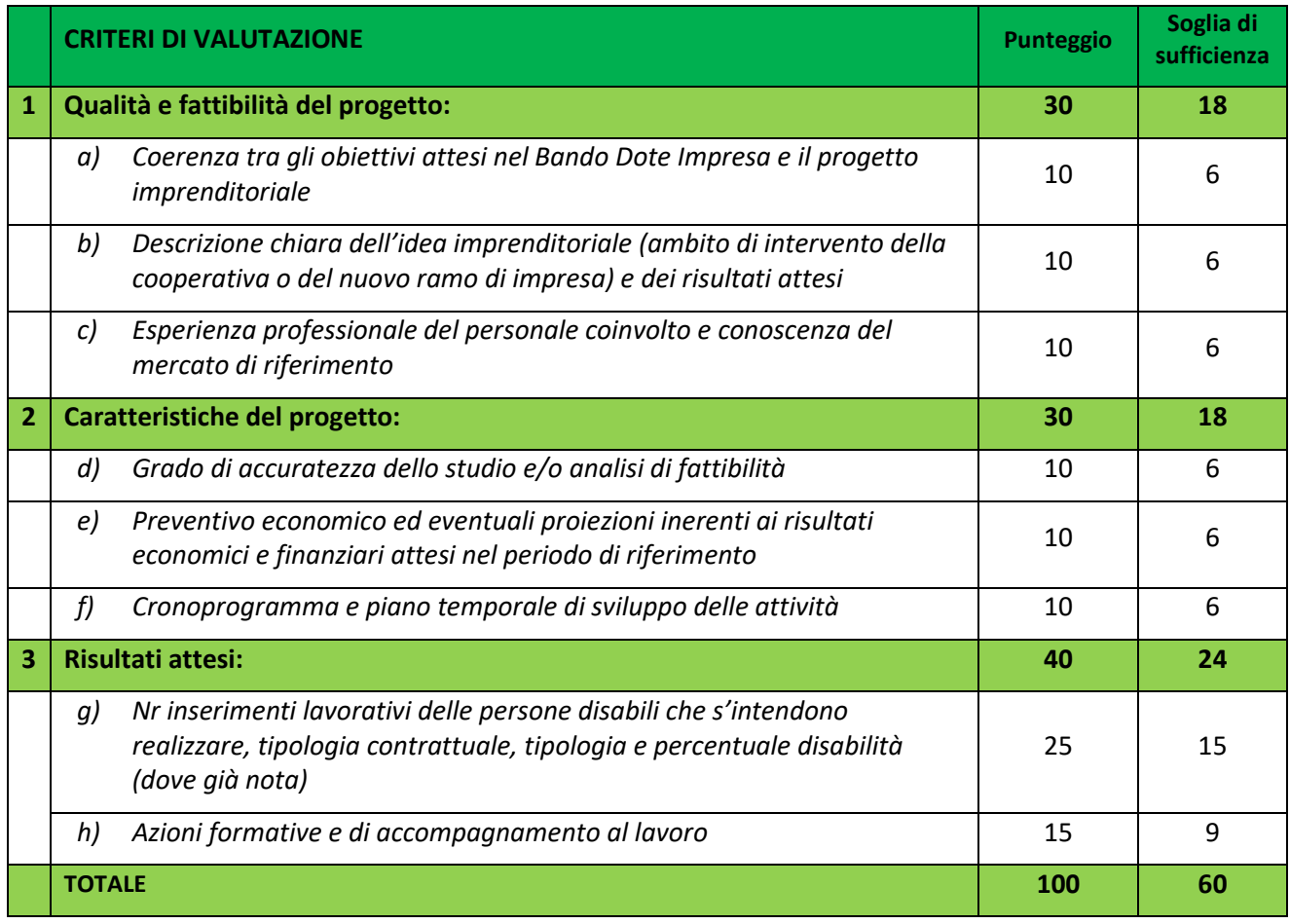

Per ciascun criterio è definita una soglia di sufficienza ai fini dell'ammissibilità della proposta progettuale. Il punteggio massimo attribuibile a ciascun progetto sarà pari a 100 punti. Ai fini dell'ammissibilità della proposta progettuale sarà necessario raggiungere la soglia minima di 60 punti.

L'esito della valutazione verrà comunicato al soggetto tramite pec. In caso di esito negativo della valutazione le risorse riservate verranno disimpegnate.

## *Procedura di avvio dei progetti*

**Entro 10 giorni** dall'ammissione della domanda il soggetto richiedente dovrà presentare la comunicazione di avvio del progetto tramite pec all'indirizzo provincia.pavia@pec.provincia.pv.it, pena l'annullamento della domanda stessa con conseguente disimpegno delle risorse prenotate.

## *Modalità di presentazione delle domande di liquidazione e tempistiche*

La domanda di liquidazione deve essere presentata tramite il portale GBC e trasmessa tramite posta elettronica certificata all'indirizzo provincia.pavia@pec.provincia.pv.it.

Il contributo sarà erogato previa presentazione della domanda di liquidazione e verifica:

- dell'effettiva costituzione di una nuova cooperativa sociale o di un nuovo ramo di impresa;
- dell'effettivo inserimento lavorativo mediante le comunicazioni obbligatorie a cui si è tenuti ai sensi dell'art. 4 bis del D.Lgs 181/2000.

La domanda di liquidazione dovrà essere presentata alla Provincia di Pavia a seguito della costituzione della nuova cooperativa sociale o di nuovo ramo d'impresa sociale, ed entro 60 giorni di calendario trascorsi 12 mesi dalla data di ammissione del progetto presentato.

Qualora la scadenza coincida con un giorno festivo, il termine di presentazione s'intende prorogato automaticamente al primo giorno successivo non festivo.

Alla domanda di liquidazione dovranno essere allegati anche i seguenti documenti:

- copia (non autenticata) di un documento d'identità, in corso di validità, del firmatario della domanda o eventuale delega del potere di firma da parte del Legale rappresentante;
- modulo detraibilità IVA (*Allegato 8*);
- dichiarazione tracciabilità flussi finanziari e dichiarazione 4% contributo pubblico (*Allegato 6. Dichiarazione sostitutiva*);
- eventuale COB qualora non fosse presente a sistema (per l'inserimento lavorativo);
- copia dei documenti giustificativi di spesa quietanzati.

Il richiedente dovrà conservare ed esporre se richiesti le copie dei documenti di spesa quali fatture e/o documenti giustificativi quietanzati. Non sono ammessi giustificativi di spesa con data successiva ai 12 mesi dalla data di ammissione, salvo eventuali proroghe.

Qualora l'assunzione si riferisca ai soggetti di cui alla lettera b) del paragrafo A.4 del Bando è necessario allegare anche:

- autocertificazione della data del conseguimento del titolo di studio (*Allegato 5*);
- copia certificazione di invalidità.

**Entro 60 giorni** dall'invio della domanda di liquidazione **firmata digitalmente** la Provincia di Pavia effettuerà l'istruttoria per la liquidabilità della domanda.

In fase di istruttoria il funzionario potrà richiedere eventuali integrazioni della documentazione presentata. Tali integrazioni dovranno essere apportate **entro 10 giorni** dal ricevimento della comunicazione che avverrà via email, pena l'annullamento della domanda stessa.

Se l'esito dell'istruttoria è negativo la domanda viene respinta con conseguente disimpegno delle risorse prenotate.

## **4.1.2 Incentivi per la transizione verso aziende (portale Sintesi -GBC Bando PV0117)**

Viene riconosciuto alle Cooperative Sociali di tipo B un incentivo per favorire la transizione di un lavoratore con disabilità dalla cooperativa stessa verso un'altra impresa, come indicato al punto 3.2 del paragrafo C.3 "Asse III – Cooperazione Sociale" del Bando.

L'accesso al contributo è ammesso previa presentazione di un progetto di accompagnamento per l'inserimento del disabile in un'impresa, in cui vengono indicate le attività che s'intendono realizzare in coerenza con gli obiettivi del Bando, così come riportato al punto 3.2 del paragrafo C.3 "Asse III – Cooperazione sociale".

È riconosciuto alla Cooperativa Sociale un contributo per un valore massimo di € 6.000,00 a fronte dell'avvenuta assunzione presso un'impresa con

- contratto a tempo indeterminato;
- nel caso il contratto in oggetto della transizione sia a tempo determinato o tirocinio si può prevedere un contrato a tempo determinato di almeno 6 mesi;

e dell'erogazione dei servizi di tutoraggio e accompagnamento all'inserimento nell'impresa, realizzati dopo l'assunzione stessa.

Saranno ammesse all'incentivo anche le transizioni antecedenti i 90 giorni dalla data di ammissione della domanda. I servizi di accompagnamento e tutoraggio dovranno concludersi entro 6 mesi dalla data di assunzione.

L'incentivo non sarà riconosciuto nell'eventualità di interruzione del rapporto di lavoro per cause addebitabili all'impresa.

Non sono ammesse all'incentivo le transizioni verso altre cooperative sociali di tipo B e/o i Consorzi di Cooperative di tipo B.

## *Modalità di presentazione della domanda di incentivo e tempistiche*

Per la presentazione della domanda sarà necessario essere abilitati sull'applicativo GBC del Portale Sintesi della Provincia di Pavia; per ottenere le credenziali è necessario effettuare la registrazione sullo stesso Portale al seguente link: http://sintesi.formalavoro.pv.it/portale/Default.aspx?tabid=67

Per accedere al contributo è necessario effettuare la registrazione del nuovo progetto selezionando il Bando **PV0117** sezione A – Registrazione, indicando il tipo di progetto che si intende creare e i soggetti beneficiari. Successivamente, nella sezione B - Dati Generali, occorrerà presentare il progetto imprenditoriale, indicando:

- l'oggetto della cooperativa o del ramo di impresa a cui si intende dar vita con il progetto;
- l'idea imprenditoriale;
- il business plan;
- il numero dei lavoratori con disabilità che s'intende assumere;
- le azioni formative e/o di accompagnamento al lavoro che verranno erogate ai disabili in preparazione dell'assunzione e per il mantenimento al lavoro;
- l'organigramma del personale necessario allo sviluppo del progetto stesso con la descrizione del ruolo di eventuali partner;
- il cronogramma delle attività.

La procedura prevede inoltre:

- sezione C membri ATS/rete, nella quale sarà possibile inserire-modificare-eliminare i partner aderenti
- sezione D Soggetto con potere di firma, nella quale sarà necessario indicare i dati del rappresentante legale;
- sezione E Soggetto Responsabile del progetto;
- sezione F Azioni, nella quale potranno essere inserite le azioni formative e/o di accompagnamento al lavoro che verranno erogate ai disabili in preparazione dell'assunzione e per il mantenimento al lavoro (occorre creare una nuova Azione selezionando quella di riferimento e compilare tutti i campi previsti);
- sezione G Dati procedurali, nella quale dovranno essere indicate la data di avvio e la data di conclusione del Progetto;
- sezione H Esperienze Operatore, nella quale andrà indicata l'esperienza professionale del proponente e conoscenza del mercato di riferimento;
- sezione I Preventivo Economico, dove andrà inserito il preventivo economico per macro-voci di spesa;
- sezione L Costi, nella quale dovranno essere inseriti gli importi richiesti
- sezione M Dichiarazioni;
- sezione N Allegati;
- sezione O Domanda.

Dopo aver compilato il progetto e averlo salvato, questo risulterà in stato PRESENTATO.

Successivamente il sistema dal pulsante "Stampe" permetterà di generare i documenti che dovranno essere convertiti in .pdf, firmati digitalmente e inviati **entro 10 giorni** tramite pec all'indirizzo provincia.pavia@pec.provincia.pv.it. I documenti da inviare sono i seguenti: Domanda di Finanziamento, Progetto, Preventivo.

Successivamente un nucleo di valutazione procederà alla verifica dell'ammissibilità delle richieste, seguendo l'ordine di arrivo.

Le Cooperative Sociali interessate potranno presentare la domanda direttamente oppure tramite le loro associazioni o altri soggetti autorizzati attraverso delega scritta, come consulenti del lavoro, associazioni imprenditoriali, dottori commercialisti ed enti accreditati

La domanda di incentivo potrà essere presentata a partire dal 19/03/2024.

Alla domanda di incentivo dovranno essere allegati i seguenti documenti:

- copia (non autenticata) di un documento d'identità, in corso di validità, del firmatario della domanda o eventuale delega del potere di firma da parte del Legale rappresentante;
- eventuale delega (*Allegato 4*) per la sottoscrizione digitale e presentazione telematica della domanda firmata digitalmente;

**Entro 60 giorni** dalla presentazione della domanda di incentivo **firmata digitalmente** la Provincia di Pavia effettuerà l'istruttoria per l'ammissione della richiesta e la valutazione delle proposte progettuali. Il procedimento istruttorio e la valutazione dei progetti seguirà l'ordine del numero di protocollo delle domande. Le risorse verranno riservate all'avvio dell'istruttoria.

Potranno essere richieste eventuali integrazioni della documentazione presentata. Tali integrazioni dovranno essere apportate **entro 10 giorni** dal ricevimento della comunicazione che avverrà via mail, pena l'annullamento della domanda stessa con conseguente disimpegno delle risorse prenotate.

### *Valutazione delle proposte progettuali*

I progetti saranno valutati da un Nucleo di Valutazione nominato dalla Provincia di Pavia con atto formale, che si riunirà indicativamente con cadenza bimestrale.

Il processo di valutazione dei progetti terrà conto dei seguenti criteri:

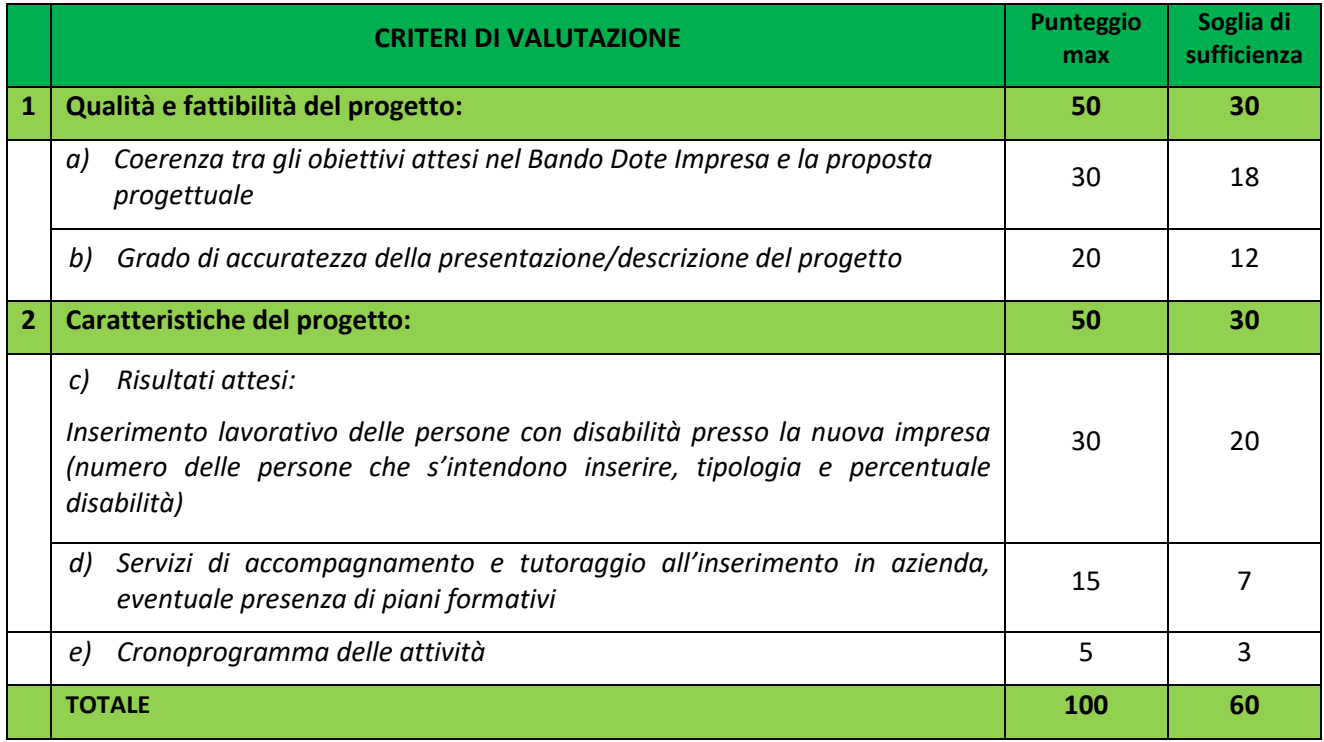

Per ciascun criterio è definita una soglia di sufficienza ai fini dell'ammissibilità della proposta progettuale. Il punteggio massimo attribuibile a ciascun progetto sarà pari a 100 punti. Ai fini dell'ammissibilità della proposta progettuale sarà necessario raggiungere la soglia minima di 60 punti.

L'esito della valutazione verrà comunicato al soggetto richiedente tramite pec.

In caso di esito negativo della valutazione le risorse riservate verranno disimpegnate. Non sono previste proroghe per questa tipologia di servizi.

### *Procedura di avvio dei progetti*

**Entro 10 giorni** dall'ammissione della domanda il soggetto richiedente dovrà presentare la comunicazione di avvio del progetto tramite posta elettronica certificata all'indirizzo provincia.pavia@pec.provincia.pv.it, pena l'annullamento della domanda stessa con conseguente disimpegno delle risorse prenotate.

### *Modalità di presentazione delle domande di liquidazione e tempistiche*

La domanda di liquidazione deve essere presentata tramite il portale Sintesi GBC e trasmessa tramite posta elettronica certificata all'indirizzo provincia.pavia@pec.provincia.pv.it.

L'incentivo sarà erogato previa presentazione della domanda di liquidazione e verifica della permanenza del contratto stesso, mediante le comunicazioni obbligatorie a cui l'impresa è tenuta ai sensi dell'art. 4 bis del D.Lgs 181/2000.

La domanda di liquidazione dovrà essere presentata alla Provincia di Pavia entro 60 giorni di calendario trascorsi 12 mesi dall'avvio del contratto di lavoro.

Qualora la scadenza coincida con un giorno festivo, il termine di presentazione s'intende prorogato automaticamente al primo giorno successivo non festivo.

Alla domanda di liquidazione dovranno essere allegati, anche i seguenti documenti:

- copia (non autenticata) di un documento d'identità, in corso di validità, del firmatario della domanda o eventuale delega del potere di firma da parte del Legale rappresentante;
- dichiarazione tracciabilità flussi finanziari e dichiarazione 4% contributo pubblico (*Allegato 6*);
- eventuale COB qualora non fosse presente a sistema;
- autocertificazione dell'impresa relativa alla realizzazione dei servizi di accompagnamento e tutoraggio.

**Entro 60 giorni** dall'invio della domanda di liquidazione **firmata digitalmente** la Provincia di Pavia l'istruttoria per la liquidabilità della domanda.

In fase di istruttoria il funzionario potrà richiedere eventuali integrazioni della documentazione presentata. Tali integrazioni dovranno essere apportate **entro 10 giorni** dal ricevimento della comunicazione che avverrà via email, pena l'annullamento della domanda stessa.

Se l'esito dell'istruttoria è negativo la domanda viene respinta con conseguente disimpegno delle risorse prenotate.

## **5. NORME FINALI**

### **5.1 Rinuncia al contributo**

Qualora venissero meno le condizioni di ammissibilità per l'accesso al contributo richiesto, il soggetto richiedente sarà tenuto a darne immediata comunicazione alla Provincia di Pavia, compilando e inviando il modulo di "Comunicazione di rinuncia espressa" (*Allegato 7*) all'indirizzo pec indicato sul Bando della Provincia di Pavia.

### **5.2 Modalità di restituzione delle somme**

Qualora a seguito di controlli risultasse che gli importi erogati sono stati indebitamente riconosciuti, la Provincia di Pavia procede al recupero totale o parziale delle somme eventualmente già liquidate oltre agli interessi legali.

### **5.3 Modalità e tempistiche di conservazione della documentazione**

La documentazione, sia essa di natura tecnica che amministrativa, dovrà essere conservata dall'impresa secondo i principi dell'art 5 Regolamento (UE) n. 679/2016.

### **5.4 Controlli in itinere ed ex-post**

È facoltà di Regione Lombardia e della Provincia di Pavia effettuare visite e verifiche, anche senza preavviso, al fine di verificare la reale presenza in loco del lavoratore e/o del tirocinante, e per prendere visione della documentazione amministrativa a supporto della richiesta di contributo. Qualora nel corso dei controlli fossero riscontrate incongruenze rispetto a quanto dichiarato in sede di domanda o altre difformità si provvederà ad una decurtazione totale o parziale del contributo stesso.

### **5.5 Obblighi delle imprese**

Le imprese che intendano aderire al Bando devono essere in regola con l'applicazione del CCNL, con il versamento degli obblighi contributivi ed assicurativi, con la normativa in materia di sicurezza del lavoro, con tutte le normative in materia di lavoro in genere e con la legge 12 marzo 1999 n.68 in specifico. Le condizioni sopra descritte sono oggetto di autocertificazione all'atto della domanda, effettuata ai sensi dell'art. 46 o 47 del D.P.R. 445/2000.

È fatto obbligo la presentazione del documento di regolarità contributiva (DURC) in corso di validità è acquisito d'ufficio dalla Provincia di Pavia, presso gli enti competenti, in base a quanto stabilito dall'art. 6 del Decreto del 30.01.2016 del Ministero del lavoro e delle Politiche Sociali (G.U. Serie Generale n. 125 del 1.6.2016). In caso di accertata irregolarità in fase di erogazione, verrà trattenuto l'importo corrispondente all'inadempienza e versato agli enti previdenziali e assicurativi (D. L. n. 69/2013, art. 31 commi 3 e 8-bis). Ai fini dell'erogazione e per agevolazioni concesse superiori a euro 150.000 occorre presentare il modulo antimafia - da scaricare dal sito internet della Prefettura di competenza ai sensi di quanto disposto dal D. Lgs. 6 settembre 2011, n. 159 in materia di antimafia - debitamente compilato e sottoscritto mediante apposizione di firma digitale o elettronica del legale rappresentante del soggetto beneficiario

A seguito della liquidazione delle azioni del bando per cui l'azienda ha aderito è fatto obbligo la compilazione da parte del soggetto richiedente del modulo di customer satisfaction al seguente link: https://customerbandi.servizirl.it/wizard/dati/privacy?url=https%3A%2F%2Fcustomerbandi.servizirl.it%2Fsur vey%2Findex%2Fsid%2F614693%2Fnewtest%2FY%2Flang%2Fit%2FP1%2FA5%2FP2%2FRL33112017%2FP3%2 FDote+Impresa+Collocamento+Mirato%2FP4%2FA%2FP5%2F9a76fdca-962f-4ace-9baf-94cf661f9592

I servizi e gli interventi saranno rendicontati a costi reali, conformemente a quanto riportato nel Manuale della rendicontazione a costi reali – POR OB. 2 2007/2013".

### **5.6 Informazioni**

Qualsiasi informazione relativa al Bando, agli adempimenti ad esso connessi potrà essere richiesta ai riferimenti indicati al punto 7 del paragrafo D "Disposizioni finali" del Bando della Provincia di Pavia.

## **6. ALLEGATI**

## *Allegato 1. Schema di proposta progettuale "Servizi di consulenza"*

### **Schema di proposta progettuale - ASSE II "Servizi di Consulenza"**

### **Dote Impresa - Collocamento Mirato**

#### **Anagrafica soggetto beneficiario**

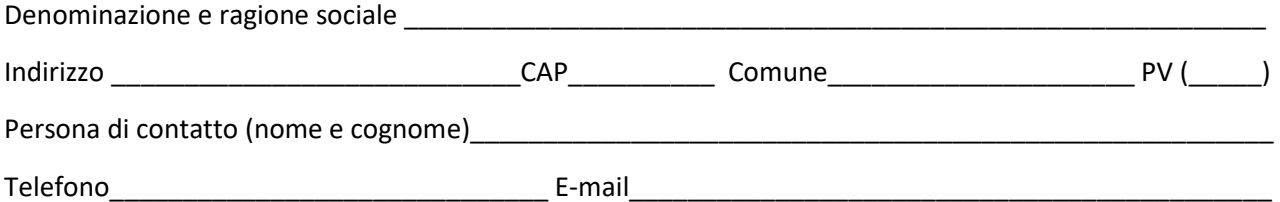

#### **Servizio richiesto**

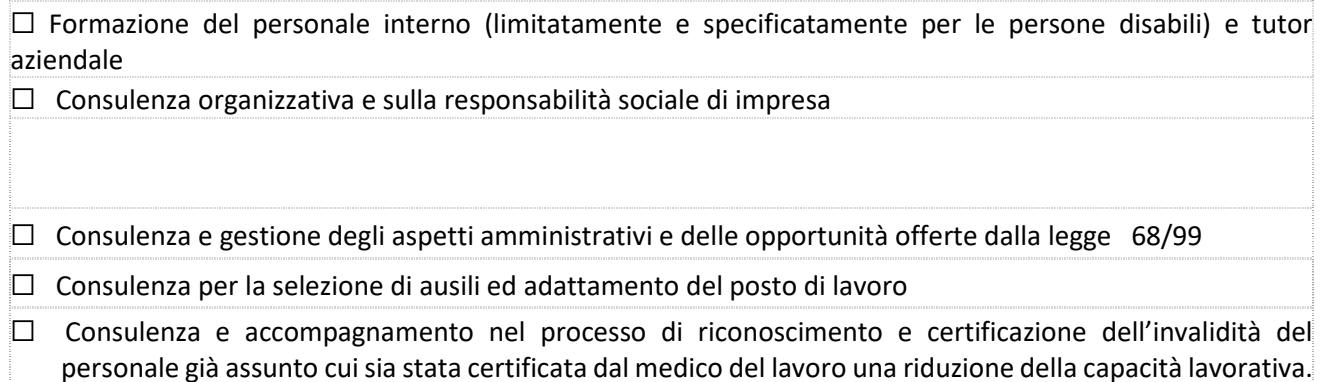

### **Obiettivi/Finalità** (max. 4000 caratteri)

*(Descrivere le finalità generali e gli obiettivi specifici del progetto in coerenza con gli obiettivi del Bando Dote impresa Collocamento Mirato, anche in riferimento all'ambiente che s'intende realizzare per il recupero e la crescita professionale di persone con disabilità).* 

### **Tipologia servizi previsti**

*(Indicare i servizi che si vogliono attivare con breve descrizione. Indicare l'eventuale presenza di piani formativi).* 

#### **Risultati previsti**

*(Indicare se i servizi sono attivati con la finalità di una nuova assunzione (specificarne le caratteristiche: numero delle persone che si intendono inserire, tipologia e percentuale disabilità, tipologia contrattuale) o per il mantenimento del posto di lavoro (specificare: numero e nominativo delle persone coinvolte e tipologia e percentuale disabilità)).* 

#### **Durata del progetto e tempi di attuazione**

*(Specificare la durata e i tempi di realizzazione del progetto).* 

## *Allegato 2. Schema di proposta progettuale "Contributi per l'acquisto di ausili"*

## **Schema di proposta progettuale - ASSE II "Contributi per l'acquisto di ausili"**

### **Dote Impresa - Collocamento Mirato**

### **Anagrafica soggetto beneficiario**

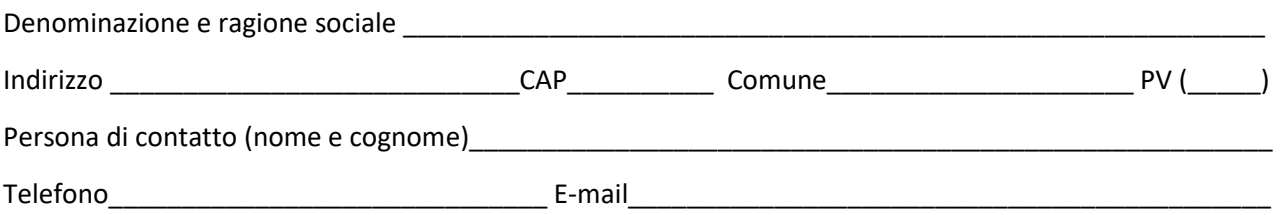

# **Intervento richiesto**

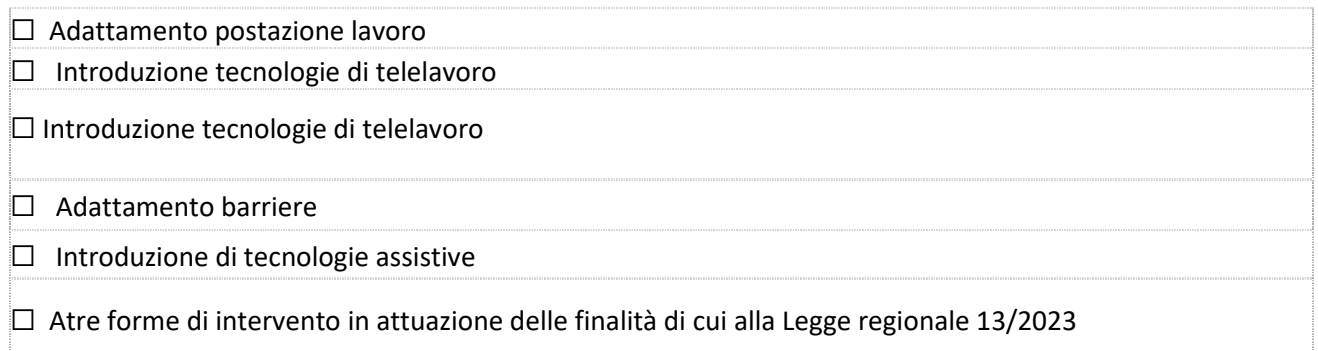

### **Obiettivi/Finalità** (max. 4000 caratteri)

*(Descrivere le finalità generali e gli obiettivi specifici del progetto in coerenza con gli obiettivi del Bando Dote impresa Collocamento Mirato, anche in riferimento all'ambiente che s'intende realizzare per il recupero e la crescita professionale di persone con disabilità).* 

### **Tipologia interventi previsti**

*(Indicare gli interventi che si vogliono realizzare con breve descrizione).* 

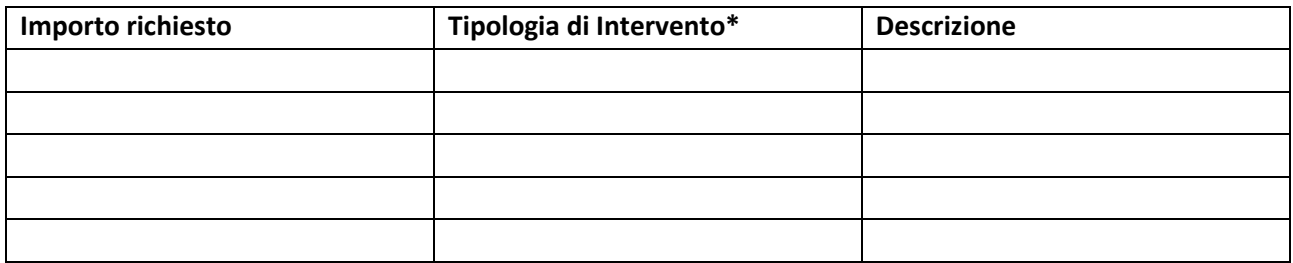

*\*per Tipologia di Intervento, sono da inserire: ausili ergonomici; hardware / software; interventi edili; adeguamento macchinari; tecnologie assistive; altro (per altro si intende ogni altro intervento in attuazione delle finalità in attuazione della Legge 13/2003).* 

### **Durata del progetto e tempi di attuazione**

*(Specificare la durata e i tempi di realizzazione del progetto).* 

## **Schema di proposta progettuale - ASSE II "Isola Formativa"**

### **da compilare su Sintesi Bando GBC PV0118**

### **Dote Impresa - Collocamento Mirato**

### **Anagrafica soggetto beneficiario**

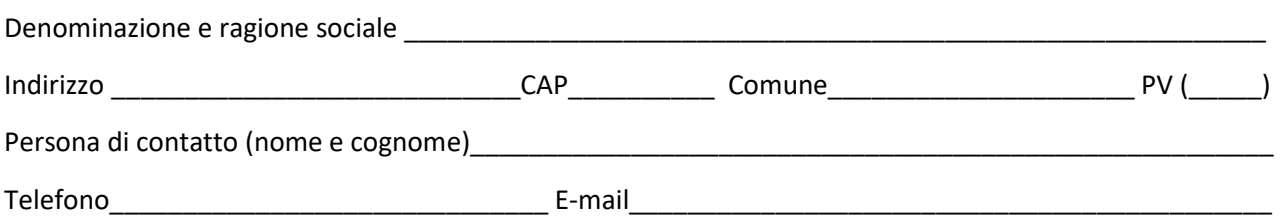

#### **Obiettivi/Finalità** (max. 4000 caratteri)

*(Descrivere le finalità generali e gli obiettivi specifici del progetto in coerenza con gli obiettivi del Bando Dote impresa Collocamento Mirato, anche in riferimento all'ambiente che s'intende realizzare per il recupero e la crescita professionale di persone con disabilità. Specificare la tipologia di attività che si intende sviluppare e/o le tecnologie che si adotteranno).* 

### **Tipologia servizi previsti**

*(Indicare e descrivere i servizi che si vogliono attivare, specificando l'eventuale presenza di piani formativi).* 

#### **Risultati previsti**

*(Descrivere il risultato che si intende raggiungere con l'attivazione dell'Isola Formativa, specificando il numero di postazioni previste, il numero di tirocini/assunzioni che si intendono avviare (indicare ove possibile anche la tipologia di disabilità/svantaggio). Indicare l'eventuale possibilità di occupazione dopo la fase di formazione anche presso altre realtà produttive).* 

#### **Durata del progetto e tempi di attuazione**

*(Specificare la durata dell'Isola Formativa e i tempi di realizzazione del progetto).* 

### *Allegato 4. Delega*

# **DELEGA PER LA SOTTOSCRIZIONE DIGITALE E PRESENTAZIONE TELEMATICA DELLA DOMANDA A VALERE SUL BANDO DOTE IMPRESA - COLLOCAMENTO MIRATO<sup>2</sup>**

PROCURA AI SENSI DELL'ART. 1392 C.C.

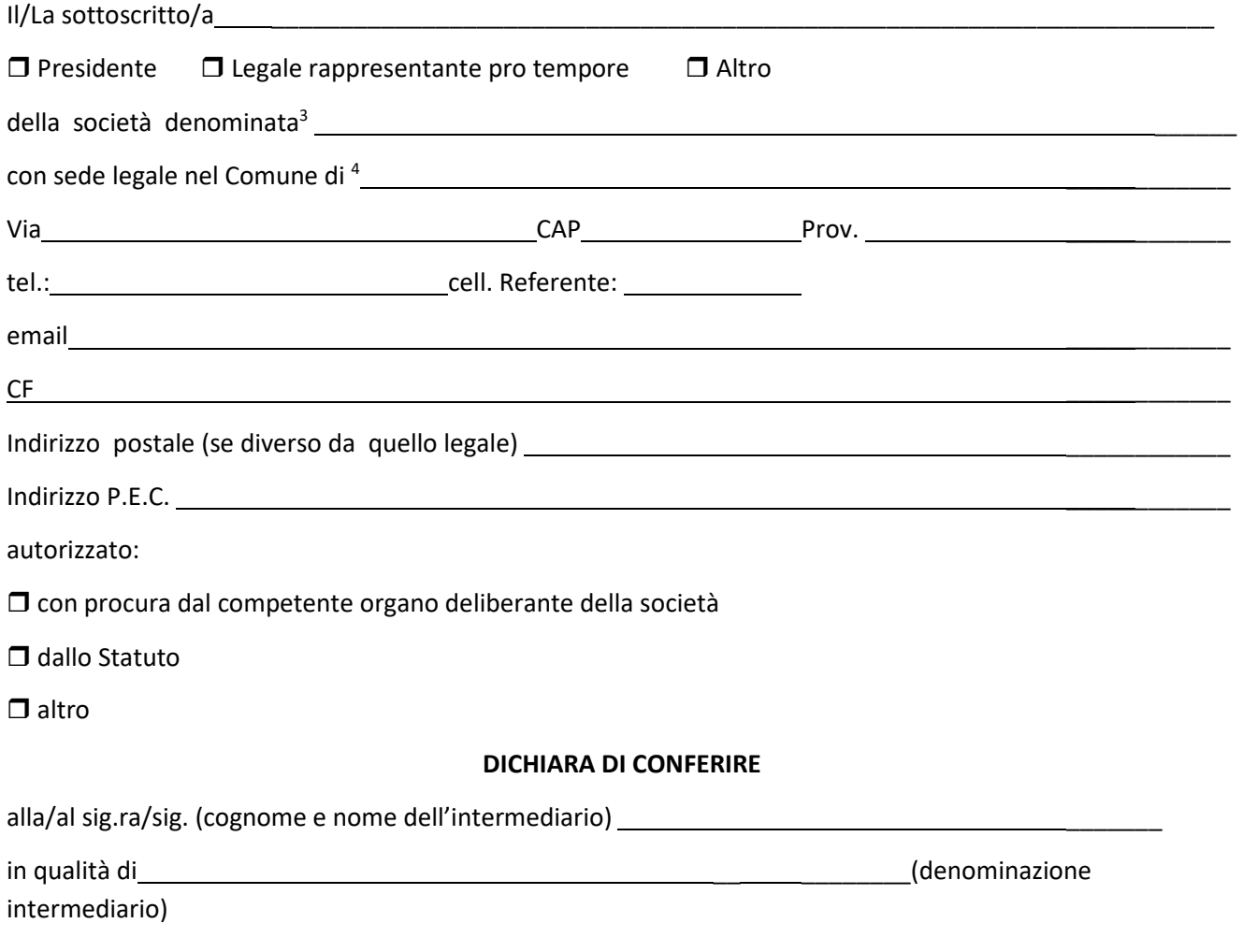

### **PROCURA SPECIALE**

per la sottoscrizione digitale e presentazione telematica della domanda ai fini della partecipazione al Bando Dote Impresa – Collocamento Mirato quale assolvimento di tutti gli adempimenti amministrativi previsti dal bando.

*Luogo* e *data* ……………

 $\overline{\phantom{0}}$ 

Il Legale Rappresentante

3 Da non compilare in caso di richiesta di contributo per la creazione di nuove cooperative sociali

<sup>2</sup> **Il presente modello va compilato sottoscritto con firma digitale, e allegato alla modulistica elettronica**. Al presente modello deve inoltre essere allegata copia informatica di un documento di identità valido di ciascuno dei soggetti che hanno apposto la firma autografa

<sup>4</sup> Da non compilare in caso di richiesta di contributo per la creazione di nuove cooperative sociali

## **DICHIARAZIONE SOSTITUTIVA DI CERTIFICAZIONE DEL CONSEGUIMENTO DEL TITOLO DI STUDIO**  *(Art. 46 D.P.R. 28/12/2000, n.445)*

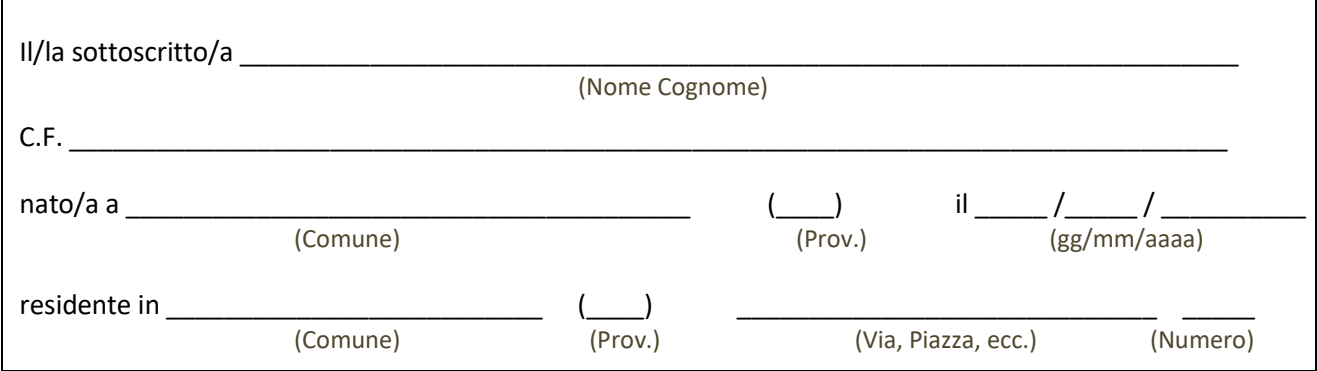

### **DICHIARA**

consapevole delle sanzioni penali richiamate dall'art. 76 del DPR n. 445 del 28 dicembre 2000 in caso di dichiarazioni mendaci e della decadenza dei benefici eventualmente conseguenti al provvedimento emanato sulla base di dichiarazioni non veritiere, di cui all'art. 75 del DPR n. 445 del 28 dicembre 2000; ai sensi e per gli effetti dell'art. 46 del citato DPR n. 445 del 2000; sotto la propria responsabilità

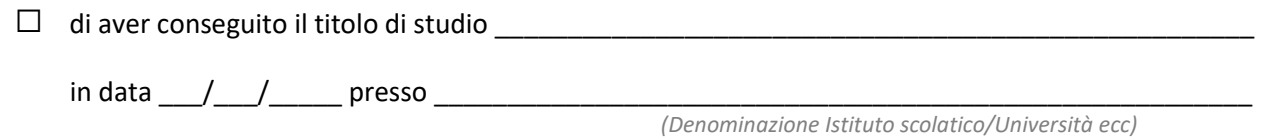

Dichiara inoltre ai sensi dell'art. 13 del D.Lgs.30 giugno 2003 n. 196, di essere stato informato che i dati personali contenuti nella presente dichiarazione saranno trattati, anche con strumenti informatici, esclusivamente nell'ambito del procedimento per il quale la presente dichiarazione viene resa.

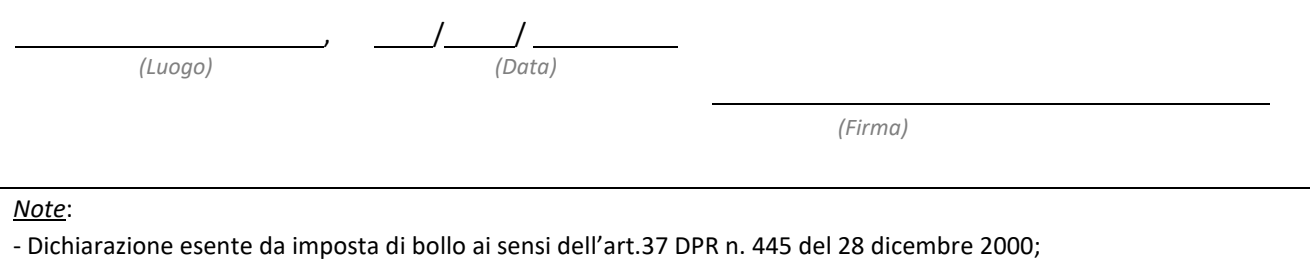

- Allegare fotocopia del documento d'identità in corso di validità del dichiarante.

# *Allegato 6 - Dichiarazione sostitutiva relativa all'applicazione art. 3 "Tracciabilità dei flussi finanziari"*

#### **Dichiarazione sostitutiva relativa all'applicazione art. 3**

# **"Tracciabilità dei flussi finanziari" - L. 136/2010 "Legge antimafia" e s.m.i. e Dichiarazione ai sensi dell'art. 28, c.2 D.P.R. 600/1973**

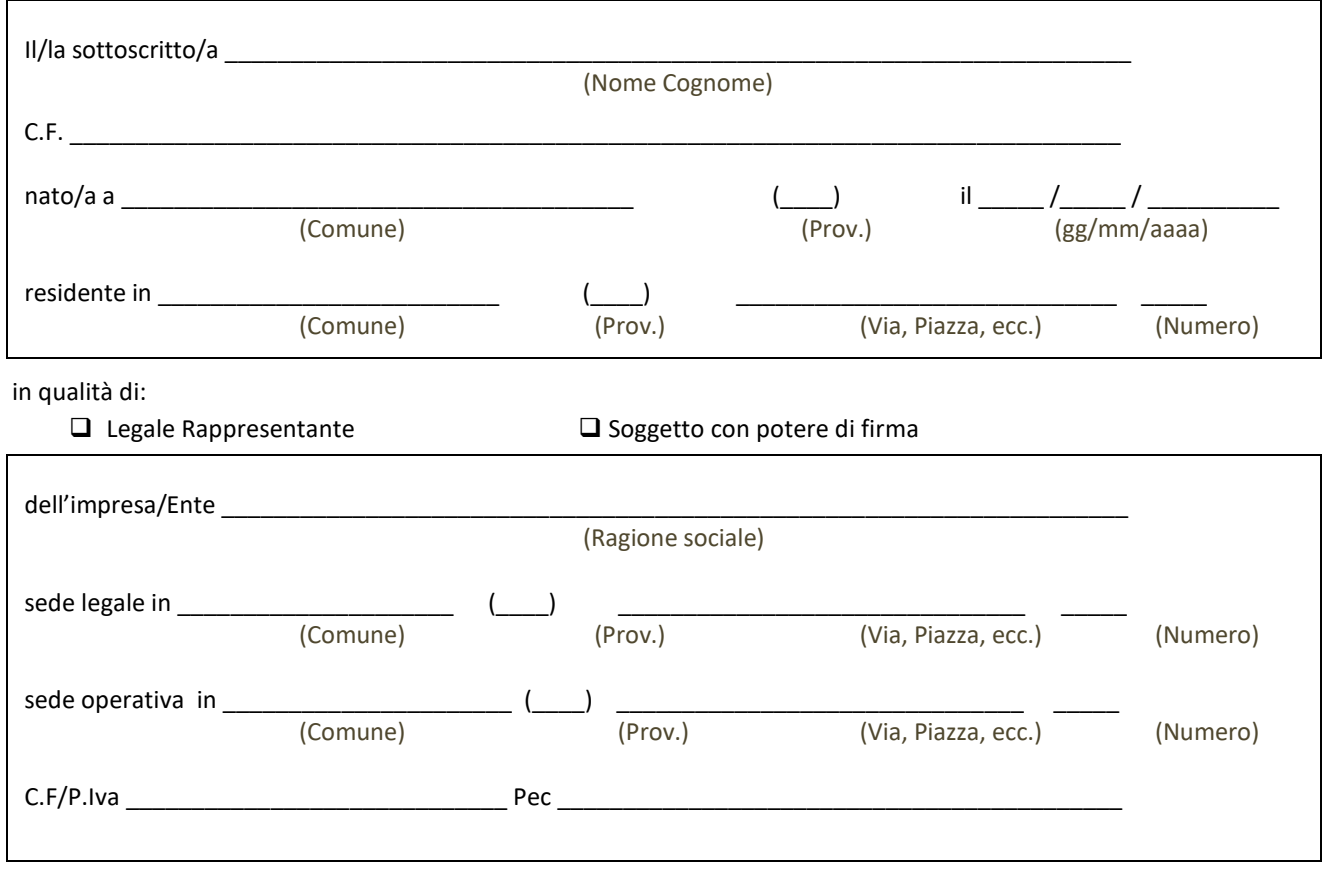

- •
- consapevole della responsabilità penale e delle conseguenti sanzioni cui può andare incontro in caso di falsa dichiarazione, ai sensi dell'art. 76 del D.P.R. 445/2000, nonché della decadenza dei benefici eventualmente conseguiti a seguito del provvedimento adottato, così come previsto dall'art.75 del D.P.R. 445/2000;
- al fine di poter assolvere gli obblighi sulla tracciabilità dei movimenti finanziari previsti dall'art. 3 della legge n. 136/2010;
- in merito al contributo/rimborso relativi al Bando Dote Impresa Collocamento Mirato

### **DICHIARA**

Sotto la propria responsabilità e in relazione al contributo relativo al bando:

• che gli estremi identificativi del conto corrente bancario/postale "dedicati", anche non in via esclusiva, ai pagamenti nell'ambito delle commesse pubbliche/gestione dei finanziamenti pubblici sono i seguenti:

\_\_\_\_\_\_\_\_\_\_\_\_\_\_\_\_\_\_\_\_\_\_\_\_\_\_\_\_\_\_\_\_\_\_\_\_\_\_\_\_\_\_\_\_\_\_\_\_\_\_\_\_\_\_\_\_\_\_\_\_\_\_\_\_\_\_\_\_\_\_\_\_\_\_\_\_\_\_\_\_\_\_\_\_\_\_\_\_\_\_\_\_\_

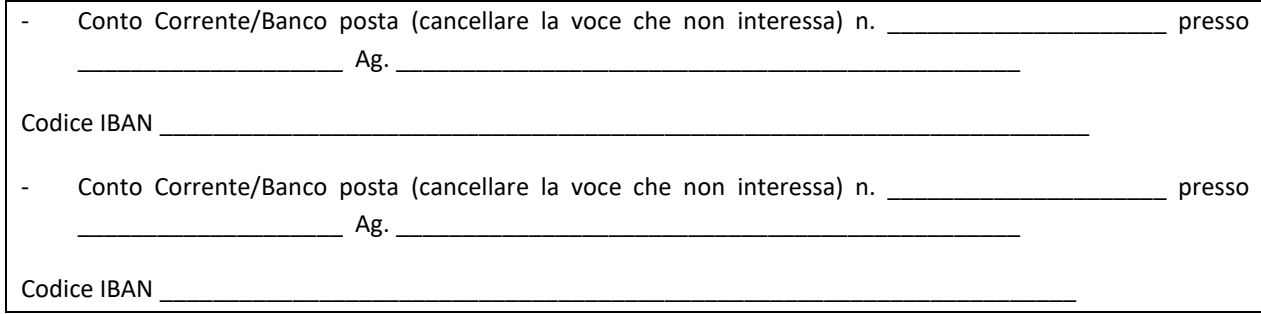

• che le generalità e il codice fiscale delle persone delegate ad operare sui conti sopra evidenziati sono:

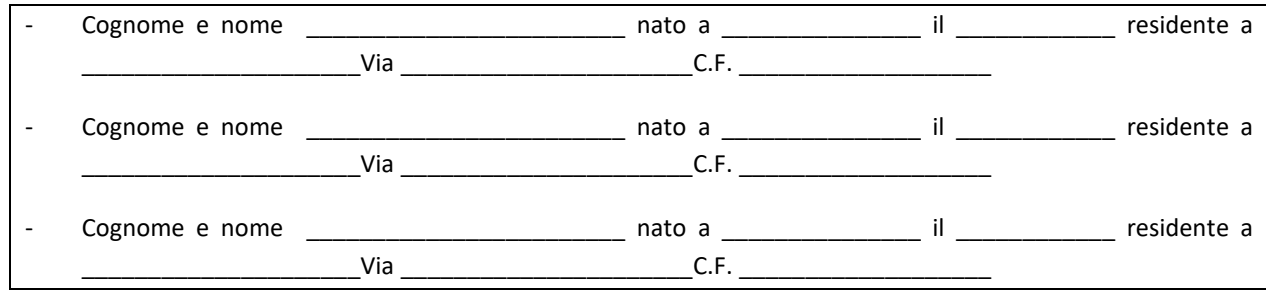

- di impegnarsi a comunicare eventuali variazioni entro i termini stabiliti dalla L.136/2010 (cfr. art.3, comma 7);
- di aver preso visione del contenuto dell'art. 3 della L. 136/2010 e di essere consapevole delle sanzioni in cui può incorrere in caso di inosservanza delle disposizioni ivi contenute.

### **DICHIARA ALTRESÌ**<sup>1</sup>

#### **(BARRARE UNA DELLE VOCI DI SEGUITO ELENCATE)**

**che il contributo è assoggettabile** alla ritenuta di acconto del 4% di cui all'art. 28 del DPR 600/1973 in quanto:

- il beneficiario è Ditta individuale/SOCIETA'/ENTE COMMERCIALE
- il beneficiario è Ente non commerciale, ma il contributo suddetto è erogato per lo svolgimento di attività collaterali a quelle istituzionali aventi carattere di commercialità;

• \_\_\_\_\_\_\_\_\_\_\_\_\_\_\_\_\_\_\_\_\_\_\_\_\_\_\_\_\_\_\_\_\_\_\_\_\_\_\_\_\_\_\_\_\_\_\_\_\_\_\_\_\_\_\_\_\_\_\_\_\_\_\_\_\_\_\_\_\_\_\_\_\_\_\_\_\_\_\_\_\_\_\_\_\_\_

 $\frac{1}{2}$ (indicare eventuali altre motivazioni e/o i riferimenti normativi che dispongono l'applicazione della ritenuta)

**che il contributo non è assoggettabile** alla ritenuta di acconto del 4% di cui all'art. 28 del DPR 600/1973 in quanto:

- È destinato a finanziare l'acquisto di beni strumentali;
- Il beneficiario è Organizzazione non lucrativa di utilità sociale- O.N.L.U.S. (art. 16 del Decreto Legislativo n. 460/1997);
- Il beneficiario è Ente non commerciale ed il contributo suddetto è destinato a finanziare l'espletamento delle attività istituzionali e il raggiungimento dei fini primari dell'Ente;
- Il beneficiario è Ente non commerciale, che può svolgere occasionalmente o marginalmente attività commerciali, ma il contributo suddetto non è in relazione ad alcun esercizio di impresa e non produce reddito di natura commerciale;
- Rimborso spese per attivazione di TIROCINIO EXTRACURRICOLARE
- (indicare eventuali altre motivazioni e/o i riferimenti normativi che dispongono la NON applicazione della ritenuta)

### **SI IMPEGNA**

A comunicare tempestivamente alla Provincia di Pavia qualsiasi modifica e/o cambiamento del proprio regime fiscale o della natura delle attività poste in essere che dovesse verificarsi successivamente alla presentazione della presente dichiarazione;

### **DICHIARA ALTRESI'**

Di essere consapevole che qualora controlli di natura amministrativa e/o contabile dovessero accertare la sussistenza dei presupposti per l'applicazione dell'art. 28, co. 2 DPR 600/73, tutti i conseguenti oneri correlati a procedimenti che si rendessero necessari per sanare la posizione della Provincia Pavia in relazione agli obblighi di sostituto di imposta, ai sensi dell'art. 64, co. 1 del DPR 600/1973, saranno interamente posti a carico del beneficiario del contributo senza possibilità di compensazione degli stessi con eventuali provvidenze da saldare.

ALLEGA

ı

 $1$  Da non compilare in caso di rimborso per l'attivazione di tirocini

copia del proprio statuto come attualmente vigente, se non già agli atti dell'Amministrazione Provinciale si impegna a comunicare eventuali variazioni dello Statuto stesso e delle dichiarazioni sopra riportate.

#### *Luogo e data Il Legale Rappresentante*

#### **Informativa Privacy ai sensi del D. Lgs. 196/2003 e del Reg UE n. 2016/679**

Ai sensi del D. Lgs. 196/2003 (Codice Privacy) e del Reg UE n. 2016/679 (GDPR), recanti disposizioni a tutela delle persone e di altri soggetti rispetto al trattamento dei dati personali, desideriamo informarLa che i dati personali da Lei forniti formeranno oggetto di trattamento nel rispetto della normativa sopra richiamata e degli obblighi di riservatezza cui è tenuta la Provincia di …………. /Città Metropolitana di Milano.

*Ai sensi del Decreto legislativo 196/2003 codice della Privacy si informa che*:

a) le finalità e le modalità di trattamento cui sono destinati i dati raccolti riguardano il procedimento in oggetto; b) il conferimento dei dati costituisce presupposto necessario per la regolarità del rapporto instaurato;

c) i soggetti e le categorie di soggetti ai quali i dati possono essere comunicati sono: il personale interno dell'Amministrazione implicato nel procedimento, ogni altro soggetto che abbi interesse ai sensi del D.L. 267/2000 e della L. 241/1990, gli organi dell'autorità giudiziaria;

d) i diritti spettanti all'interessato sono quelli di cui all'art.7 del D.L. 196/2003

### *Allegato 7. Rinuncia espressa*

### **COMUNICAZIONE DI RINUNCIA ESPRESSA**

## *DOTE IMPRESA COLLOCAMENTO MIRATO (ASSE II e III)*

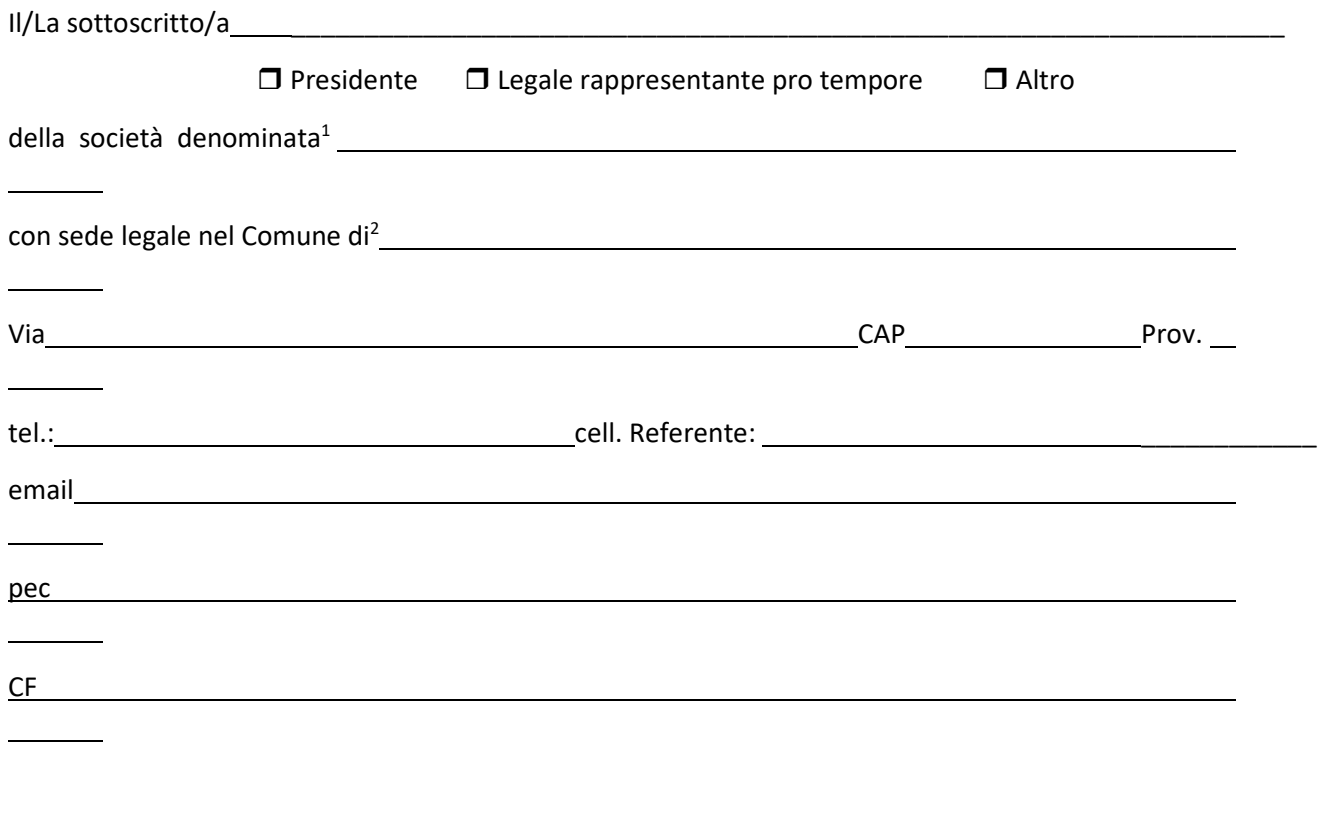

### **DICHIARO**

di rinunciare all'incentivo/contributo a valere sul Bando Dote Impresa - Collocamento Mirato, richiesto in data  $\frac{1}{\sqrt{1-\frac{1}{\sqrt{1-\frac{1$ 

*LUOGO e DATA* \_\_\_\_\_\_\_\_\_\_\_\_\_\_\_\_\_\_\_\_\_\_\_\_\_\_\_\_\_\_\_\_\_\_\_\_

ı

(FIRMA)

 $<sup>1</sup>$  Da non compilare in caso di richiesta di contributo per la creazione di nuove cooperative sociali</sup>

 $2$  Da non compilare in caso di richiesta di contributo per la creazione di nuove cooperative sociali

# *Allegato 8. Dichiarazione detraibilità I.V.A.*  **Dichiarazione sostitutiva relativa alla detraibilità I.V.A.**

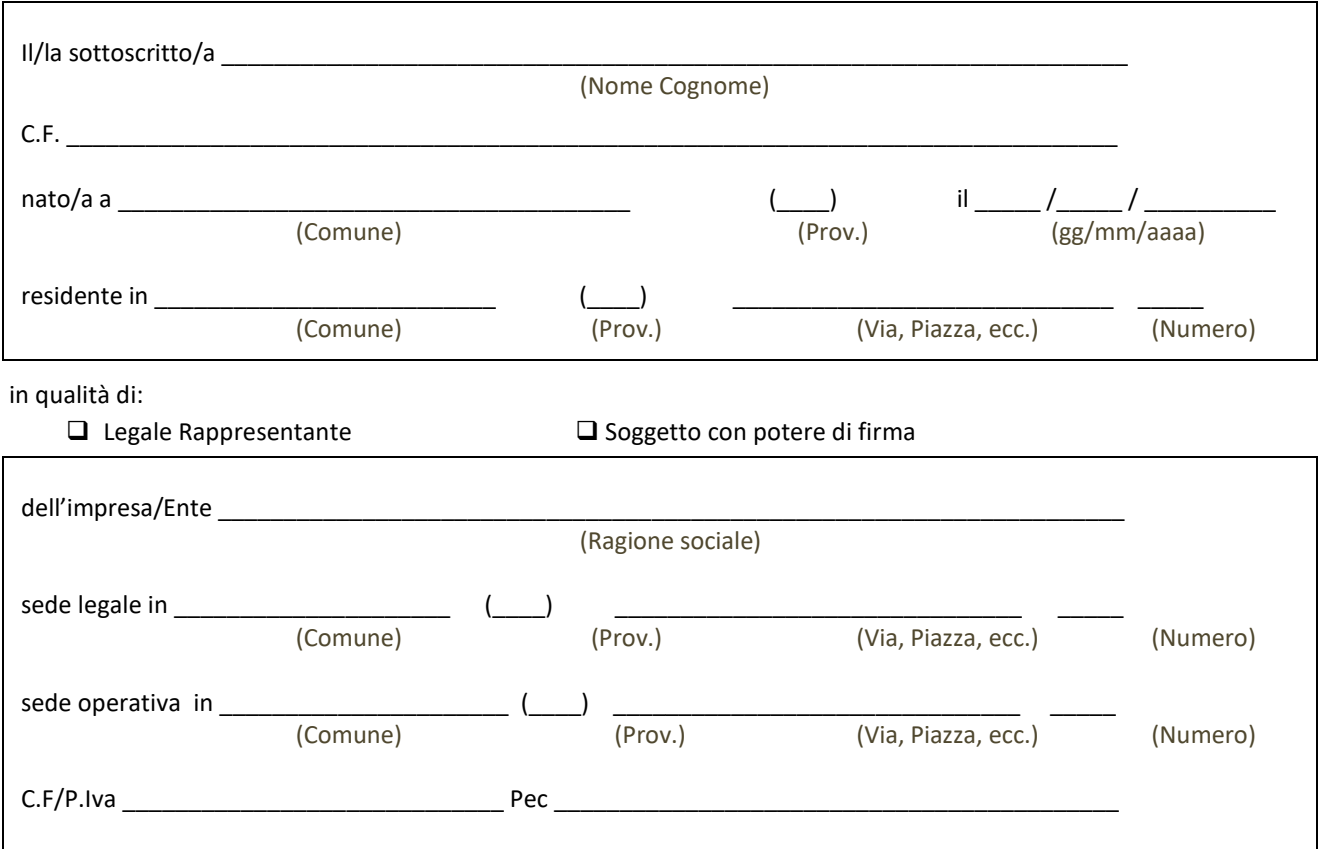

- consapevole della responsabilità penale e delle conseguenti sanzioni cui può andare incontro in caso di falsa dichiarazione, ai sensi dell'art. 76 del D.P.R. 445/2000, nonché della decadenza dei benefici eventualmente conseguiti a seguito del provvedimento adottato, così come previsto dall'art.75 del D.P.R. 445/2000;
- in merito al contributo/rimborso relativi al Bando Dote Impresa Collocamento Mirato

### **DICHIARA**

che l'imposta sul valore aggiunto, relativa alla documentazione di spesa è<sup>1</sup>:

- interamente detraibile (artt.19, 1° comma e 19 ter del D.P.R. 26 ottobre 1972, n. 633);
- □ parzialmente detraibile nella percentuale del  $\blacksquare$  % (art. 19, 3° comma del D.P.R. 26 ottobre 1972, n. 633);
- non detraibile perché riguardante attività non rientranti nella fattispecie di cui agli artt. 4 e 5 del D.P.R. 26 ottobre 1972, n. 633;
- non detraibile perché riguardante attività commerciale rientrante nella fattispecie prevista dall'art. 36/bis del D.P.R. 26 ottobre 1972, n. 633.

Inoltre il sottoscritto dichiara che provvederà a comunicare tempestivamente eventuali variazioni che dovessero intervenire a modificare la presente dichiarazione, ivi comprese, in particolare, quelle previste dall'art. 149 del D.P.R. 22 dicembre 1986, n. 917 (in rif. alla perdita della qualifica di ente non commerciale).

*LUOGO e DATA* \_\_\_\_\_\_\_\_\_\_\_\_\_\_\_\_\_\_\_\_\_\_\_\_\_\_\_\_\_\_\_\_\_\_\_\_

l

(FIRMA)

 $<sup>1</sup>$  Da compilare solo a fronte di presentazione di documentazione contabile</sup>

## *Allegato 9. Schema di proposta progettuale "Incentivi per la transizione verso aziende"*

## **Schema di proposta progettuale - ASSE III "Cooperativa Sociale"**

### **Da compilare su Sintesi GBC– Bando PV0117**

### **Dote Impresa - Collocamento Mirato**

### **Anagrafica Cooperativa Sociale**

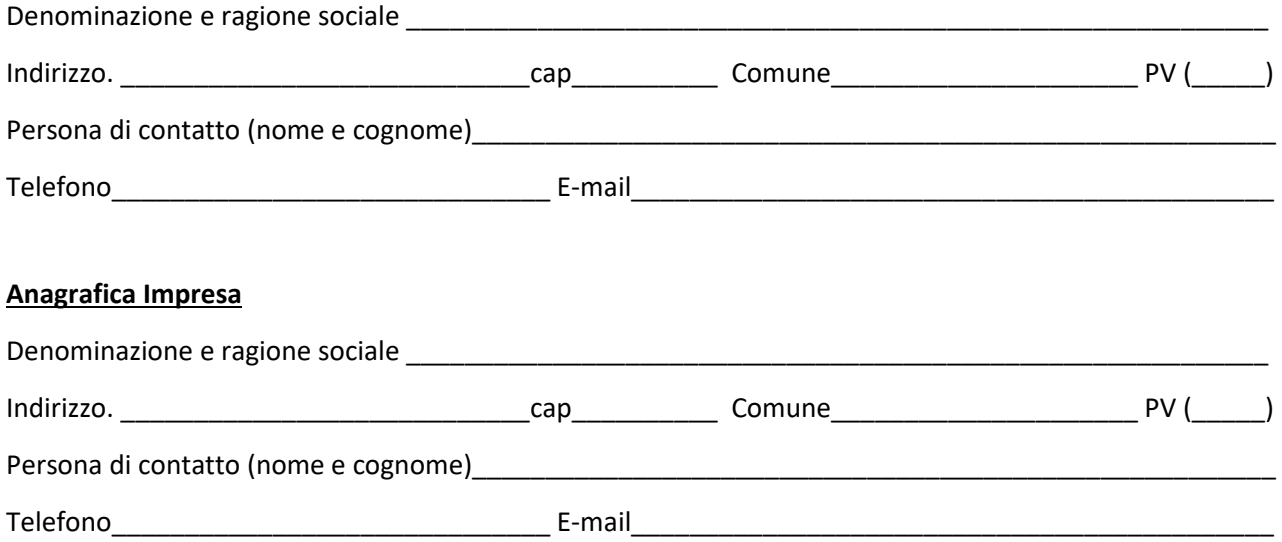

### **Obiettivi/Finalità** (max. 4000 caratteri)

*(Descrivere le finalità generali e gli obiettivi specifici del progetto in coerenza con gli obiettivi del Bando Dote impresa Collocamento Mirato).* 

### **Tipologia servizi previsti**

*(Indicare e descrivere i servizi di tutoraggio e accompagnamento che si intende attivare, specificando l'eventuale presenza di piani formativi).* 

#### **Risultati previsti**

*(Descrivere il risultato che si intende raggiungere attraverso la transizione del disabile dalla cooperativa all'Impresa, specificando il valore aggiunto di tale operazione, il numero delle transizioni previste)* 

#### **Durata del progetto e tempi di attuazione**

*(Specificare i tempi di realizzazione del progetto).*